# Dynamický podpis

Schneider Jin Wild

vycházející z přednášek **Dr. Andrzej Drygajlo,** <http://scgwww.epfl.ch/courses/>

### Biometrické charakteristiky

- ‣ **Biologické**
	- **DNA, krev, sliny**
- ‣ **Biologické/Fyziologické**
	- **otisk prstu, zornice, tvář, sítnice**
- ‣ **Chování**
	- **podpis, chůze, psaní na klávesnici**
- ‣ **Složené**
	- **Řeč**

#### Různorodost charakteristik

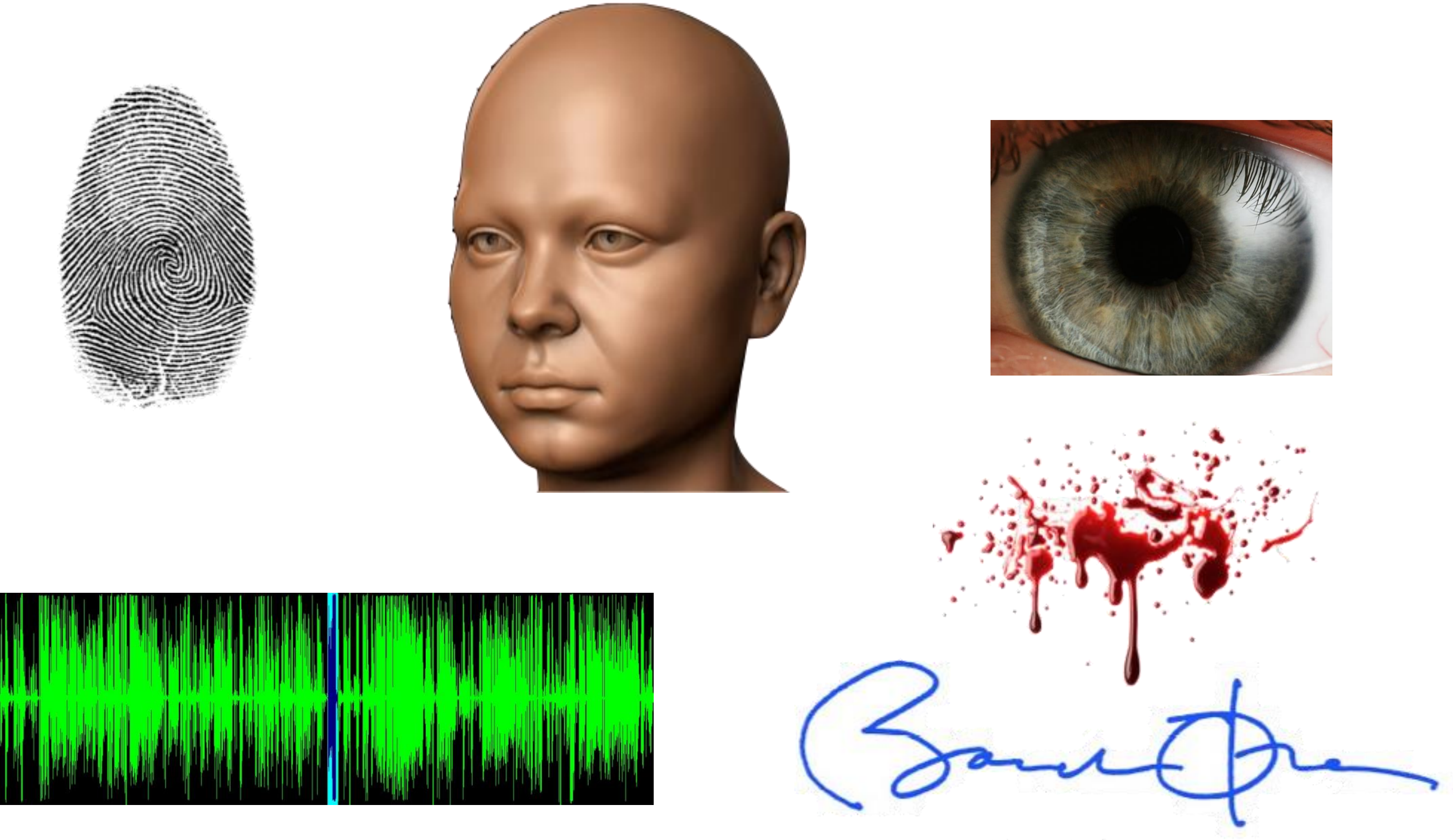

Barack Obama

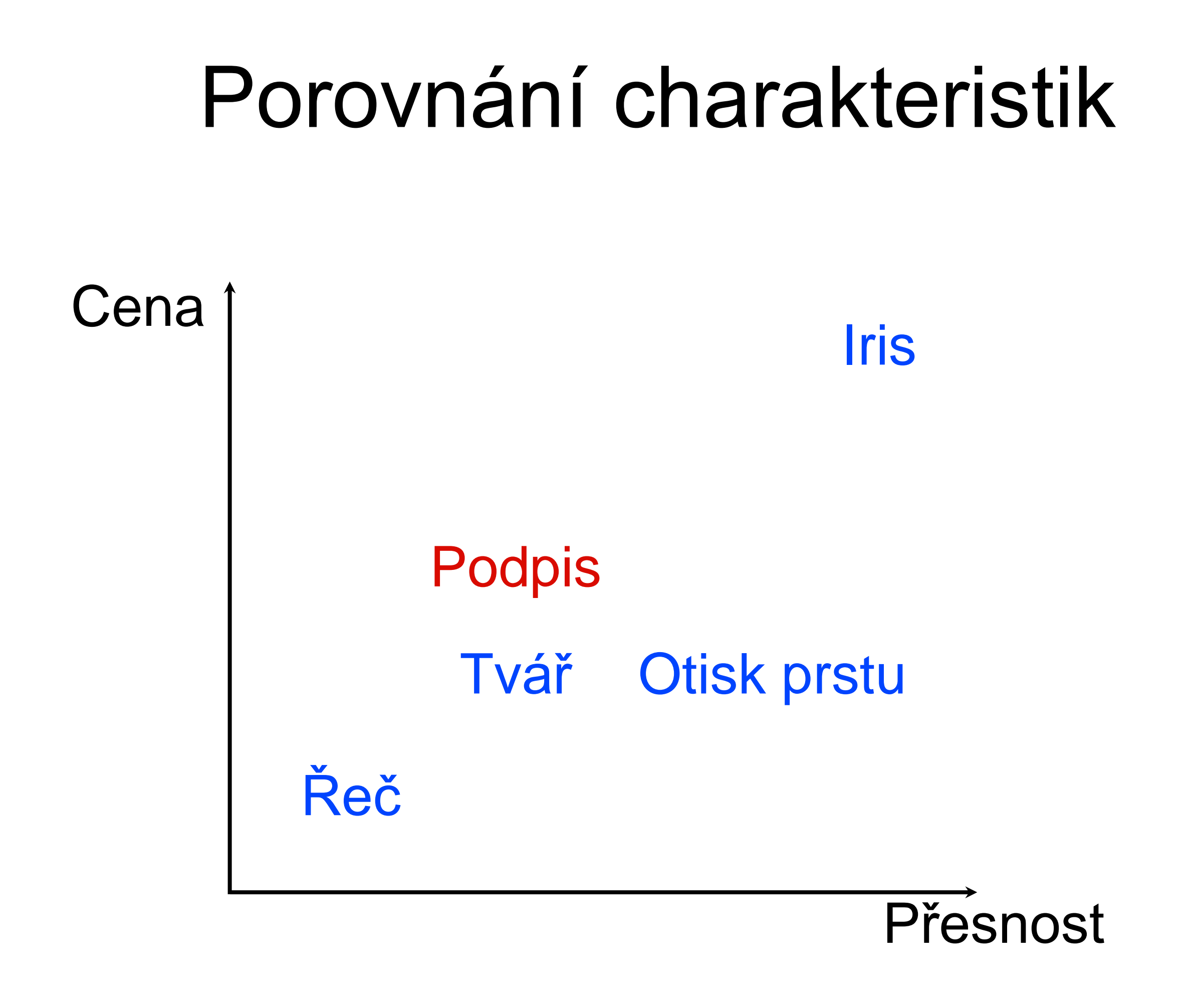

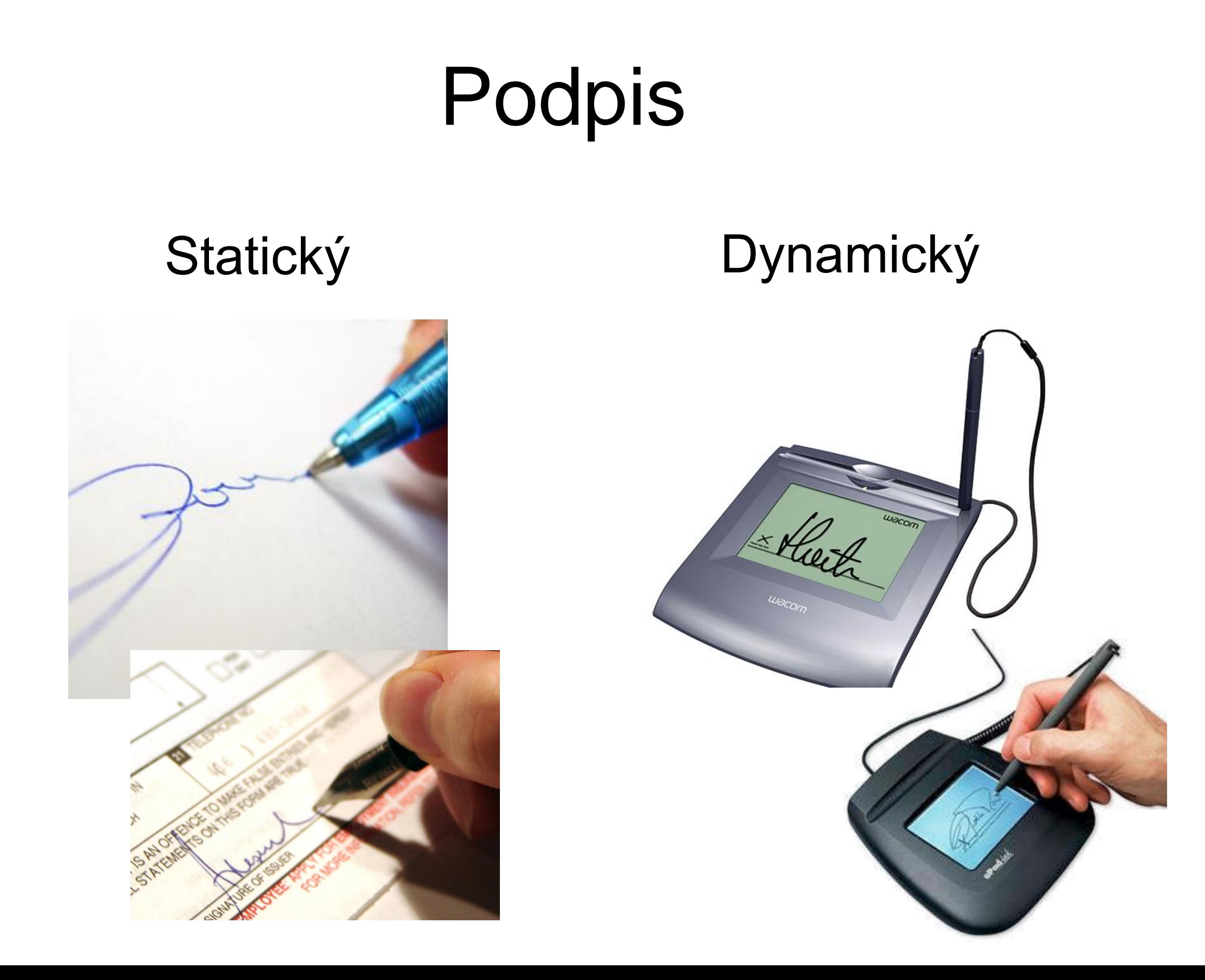

## Podpis

- ‣ **statický (offline)**
	- **běžný podpis naskenovaný z dokumentu**
- ‣ **dynamický (online)**
	- **podpis získaný pomocí tabletu, obsahující dynamické informace o** *x,y,z* **pozici pera v čase (případně další) ve vyšším rozlišení**
- ‣ **elektronický**
	- **Elektronický údaj (číslo), který slouží k ověření identity podepsané osoby ve vztahu k datové zprávě**

#### Podpisy - porovnání

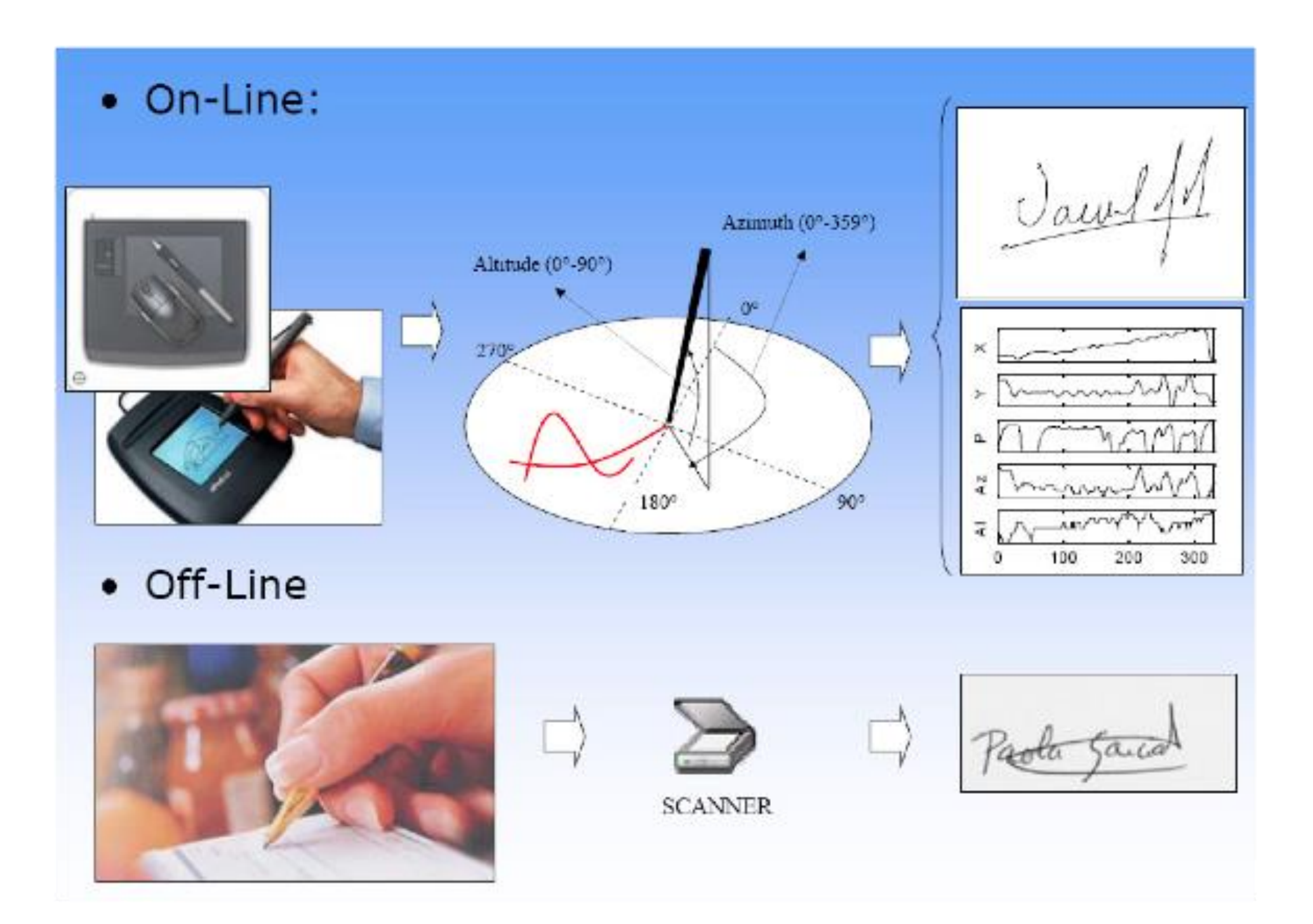

### Elektronický podpis (zaručený)

- ‣ **Princip**
	- **Asymetrické kryptografie**
	- **Uživatel - privátní klíč (data)**
	- **Organizace zajišťující potvrzení veřejného klíče (certifikát)**

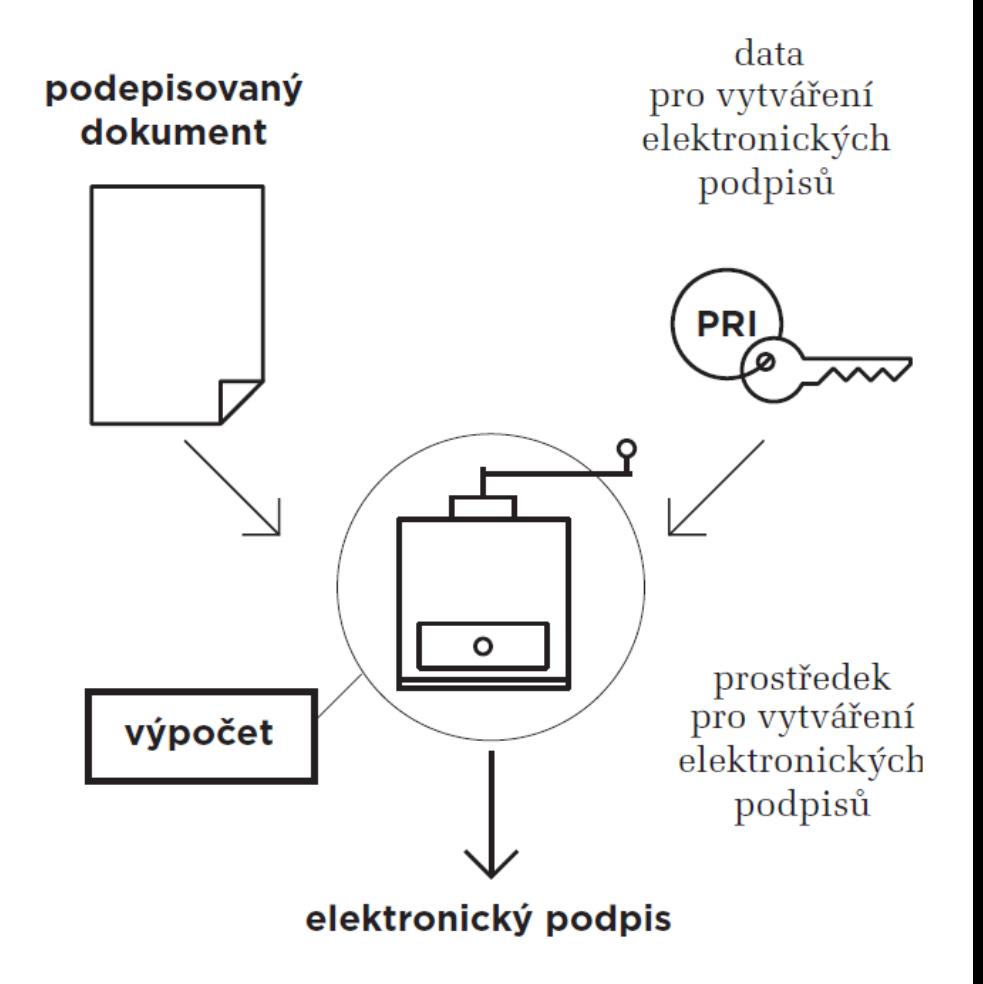

- ‣ **Účel**
	- **Elektronické podepisování dokumentů**
	- **Jistota identifikace a autentizace podepsaného**

### Problematika El. podpisu

- ‣ **Datové schránky – povinný přechod k EP**
- ‣ **Dlouhodobé uchovávání záznamu – dohledatelnost certifikátů**
- ‣ **Řešení** 
	- ‣ **Long Term Validation (přiřazení ověřovacích certifikátů)**

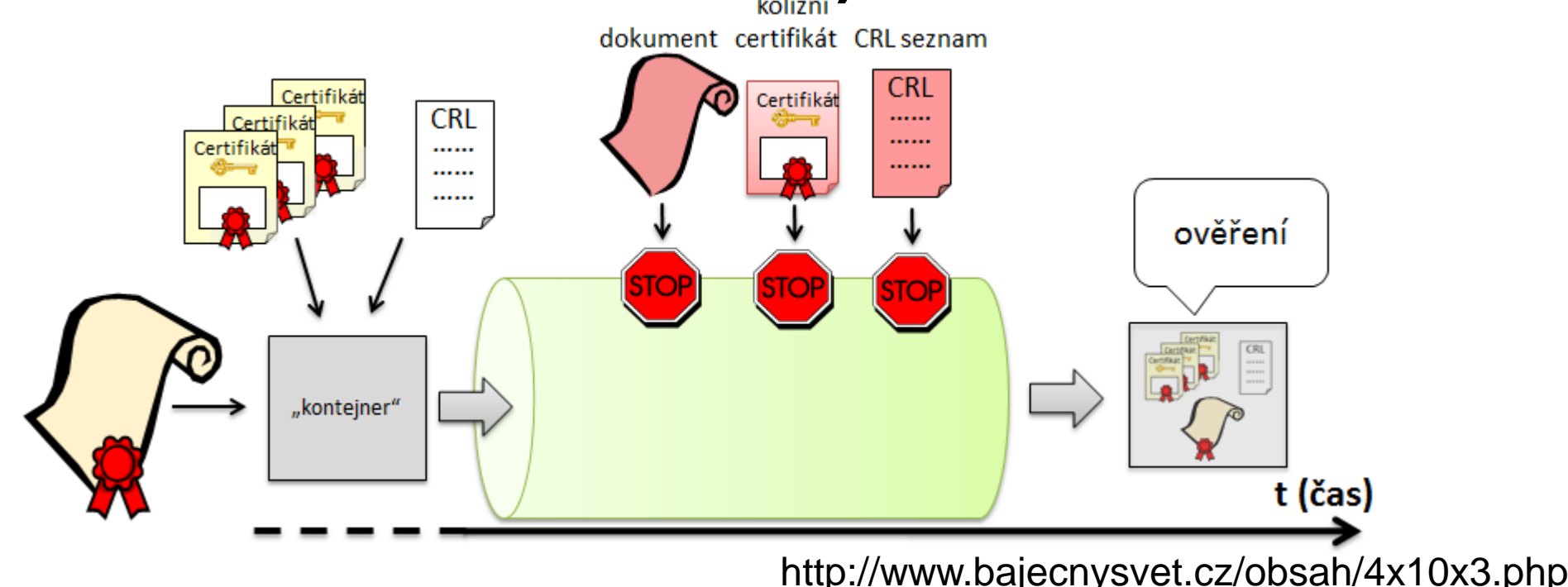

## Elektronický a dynamický podpis

- ‣ **Není úplně dořešená legislativa**
- ‣ **Podpisové vzory**
	- **Správa a uchovávání**
- ‣ **Řešení stárnutí**
- ‣ **Integrita s dokumentem**
	- **Časové razítko**
- ‣ **Strojové použití?**

(MS Office, PDF, Image, HTML,...)

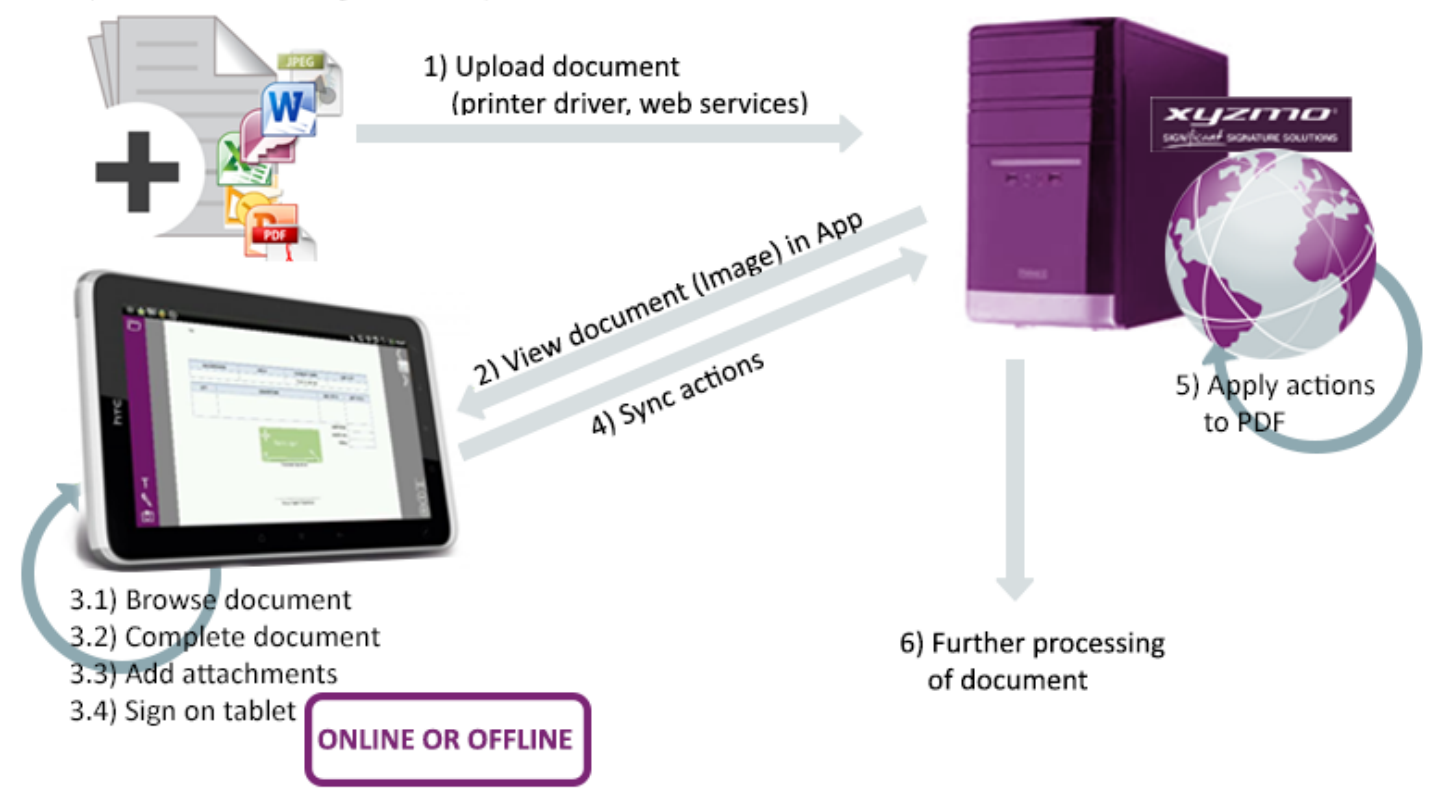

http://www.xyzmo.com/en/products/Pages/digitalsignature-ipad-android.aspx

#### Legislativa

- ‣ **Společná pro dynamický a el. podpis**
- ‣ **Spadá pod direktivu 1999/93/EC**
- ‣ **Česká legislativa**
	- **zákon 227/2000 Sb o elektronickém podpisu**
- ‣ **Standardizace Online-podpisu**
	- **ISO/IEC JTC1 SC37**

#### Autentizace

- ‣ **Způsoby autentizace:**
	- **založené na vlastnictví** 
		- **kreditní karta, klíče (něco nosíme u sebe)**
	- **založené na znalosti**
		- **heslo, PIN (něco si pamatujeme)**
	- **biometrické**
		- **... (část toho, co jsme)**

Podpis je kombinace **znalosti** (co a jak píšeme) a **biometrie.**

### Ideální biometrický ukazatel

- ‣ **Univerzálnost**  lze jej měřit u kohokoliv?
- ‣ **Unikátnost**
- ‣ **Stálost**  ukazatel by se neměl v čase měnit
- ‣ **Dostupnost**  lze data měřit běžně dostupným přístrojem?
- ‣ **Etika**  získání dat musí být společností považováno za etické

#### Podpis není ideální biometrický ukazatel**.**

#### Aplikace

- ‣ **Online**
	- **Přihlašování (Tablet)**
	- **Ověření dokumentu (možné i z dálky)**
	- **UPS (ověření osoby)**
- ‣ **Offline**
	- **Ověření dokumentu**
	- **Forenzní analýza**

#### Podpis v dokladech

**INFORMACE PRO OBČANY ČESKÉ REPUBLIKY** NOVÝ CESTOVNÍ PAS SE DVĚMA BIOMETRICKÝMI ÚDAJI

V nosiči dat pasu, který se bude vydávat od 1. dubna 2009, budou uloženy dva biometrické údaje.

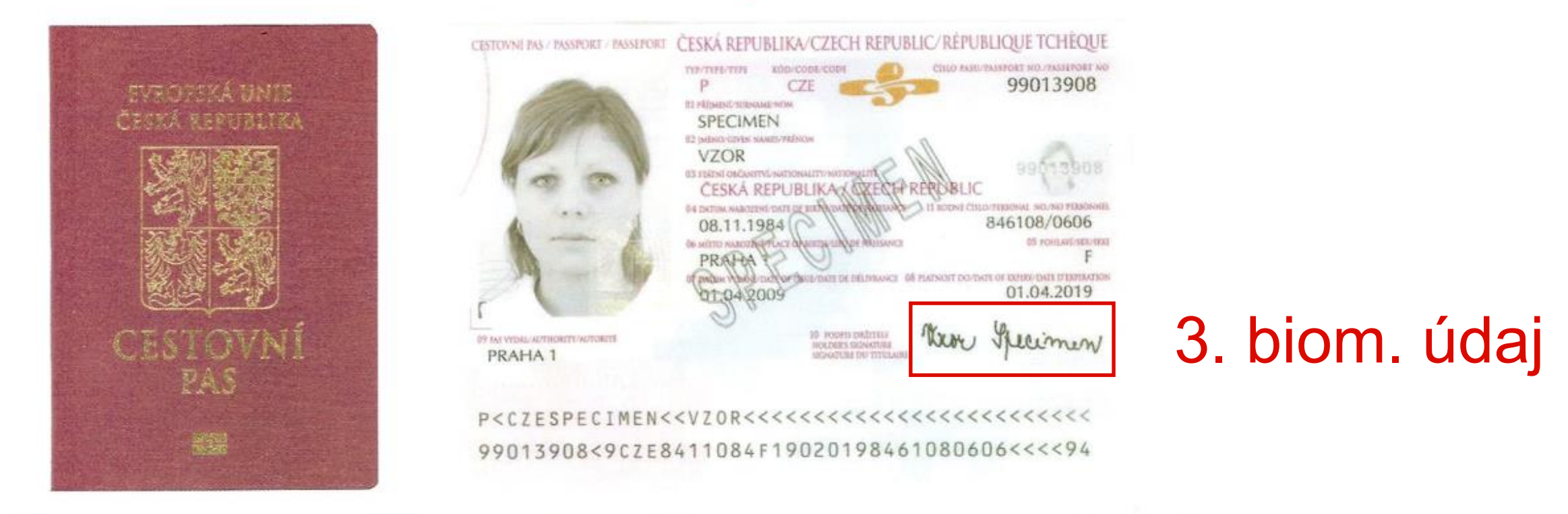

Od 1. dubna 2009 se budou vydávat cestovní pasy se strojově čitelnými údaji a s nosičem dat s biometrickými údaji obsahujícím dva biometrické údaje.

#### IKEA - elektronická účtenka

#### IKEA chooses Wacom's SignPad (STU-500) to reduce costs and paperwork

Area: Business Solutions » Electronic Signatures Location: Europe

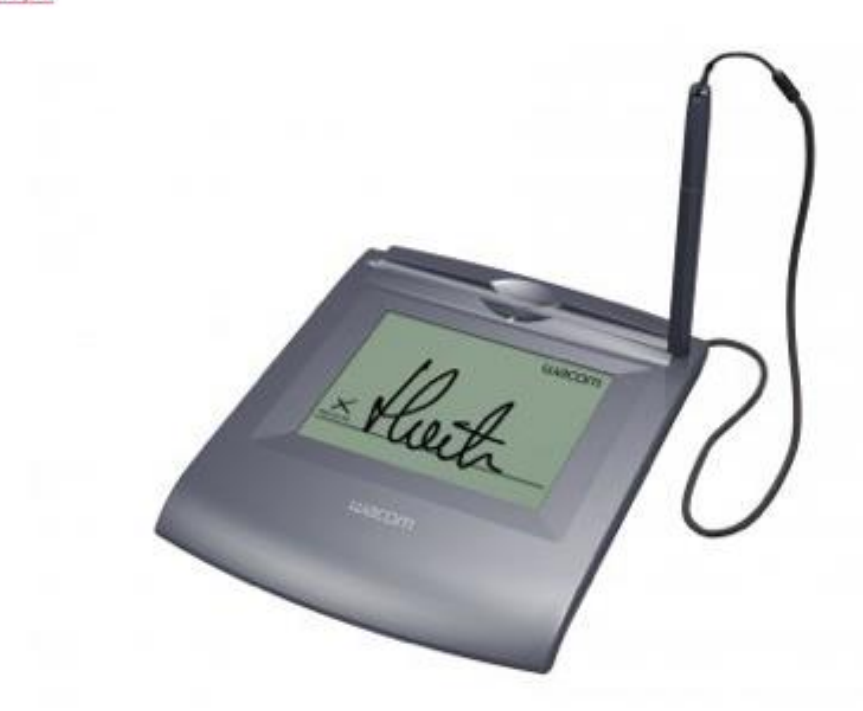

STU-500!

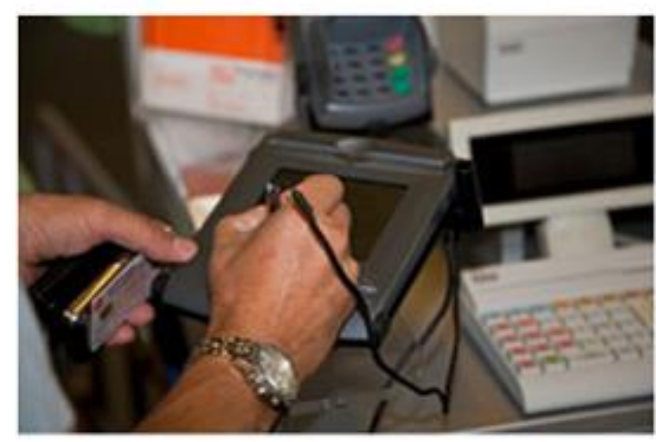

The major home furnishings retailer IKEA has adopted the electronic receipt storage solution from TeleCash GmbH & Co. KG based on Wacom's LCD signature tablet technology - the STU-500 (or SignPad) - across Germany. In pionieering this solution, TeleCash is using the market leading technology from Wacom for generating electronical signatures. TeleCash has chosen the STU-500 due to its accuracy, its ability to significantly reduce process costs, simplify service at the point of sale and reduce the amount of paperwork needed for a transaction. The STU-500 accuracy in particular allows customers to sign naturally as

if using paper.

#### T-Mobile a další

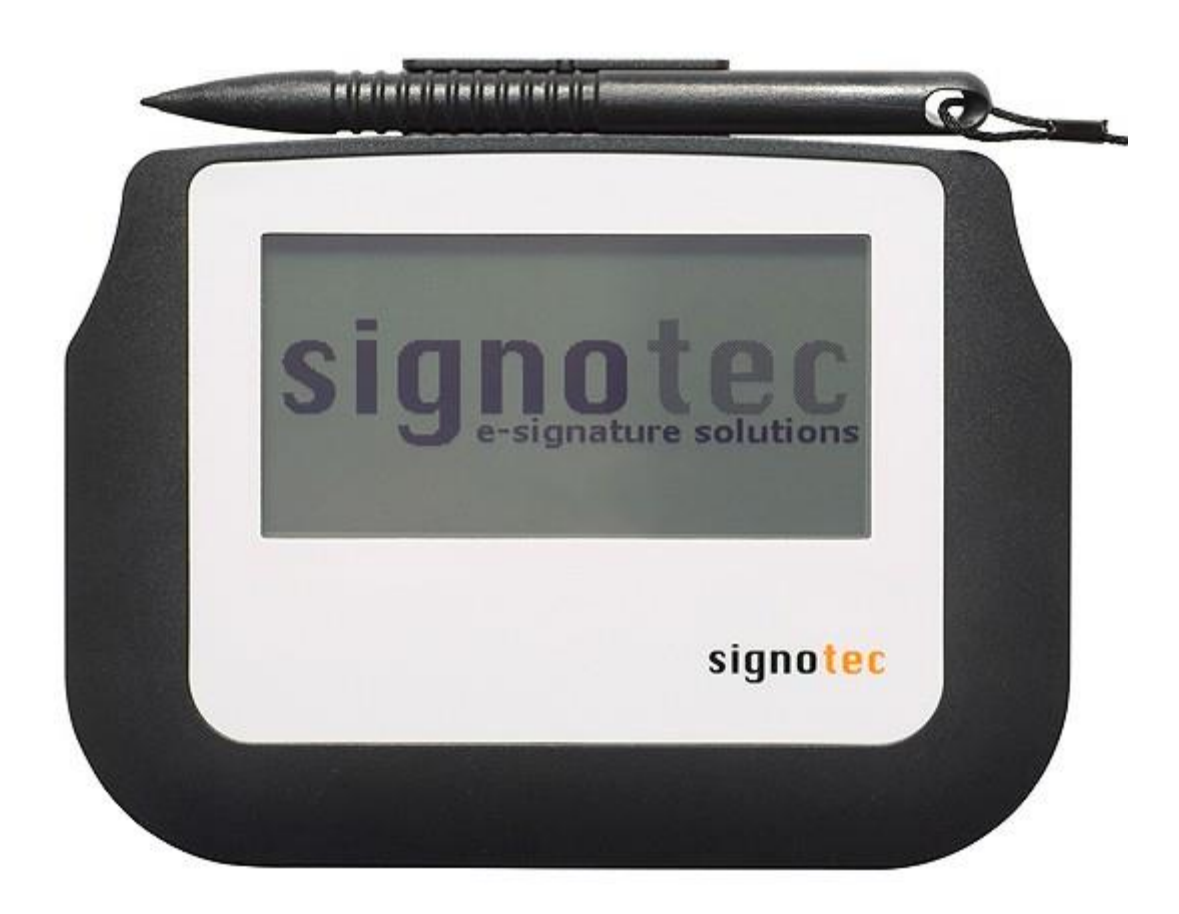

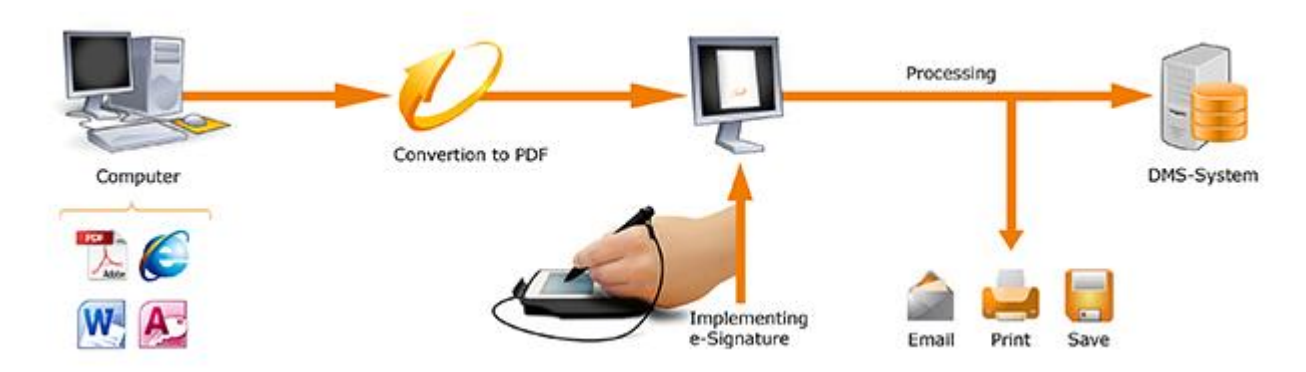

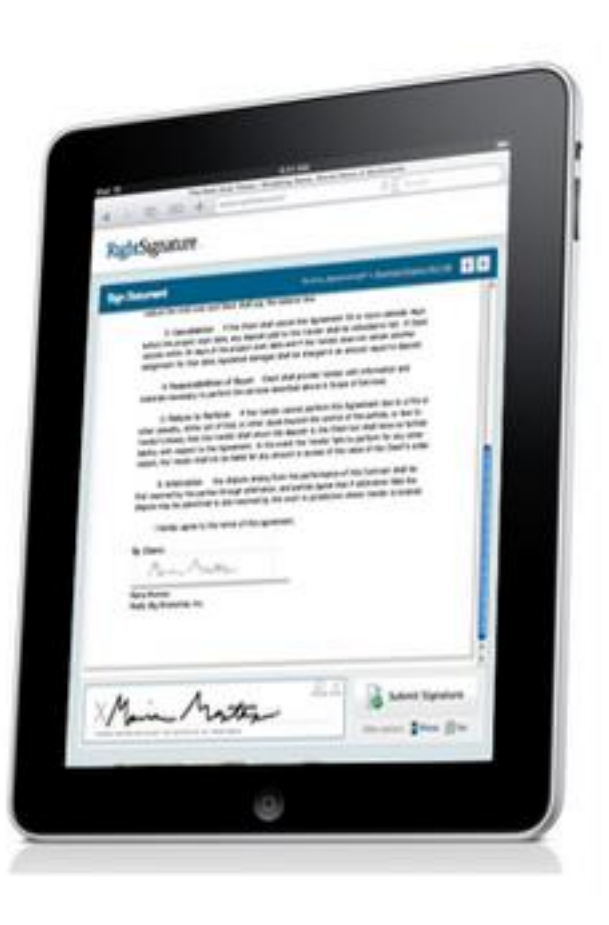

#### Přístroje

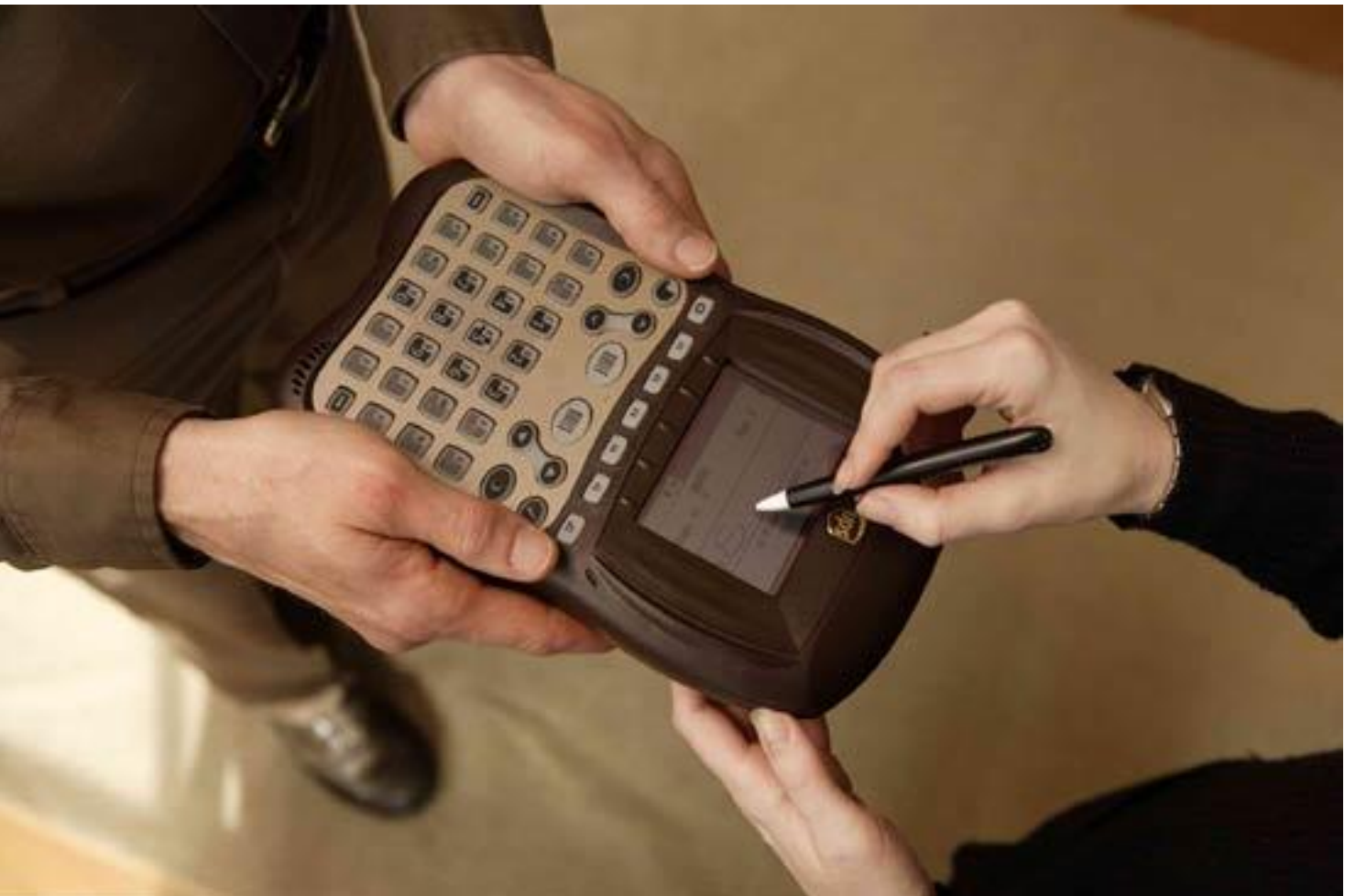

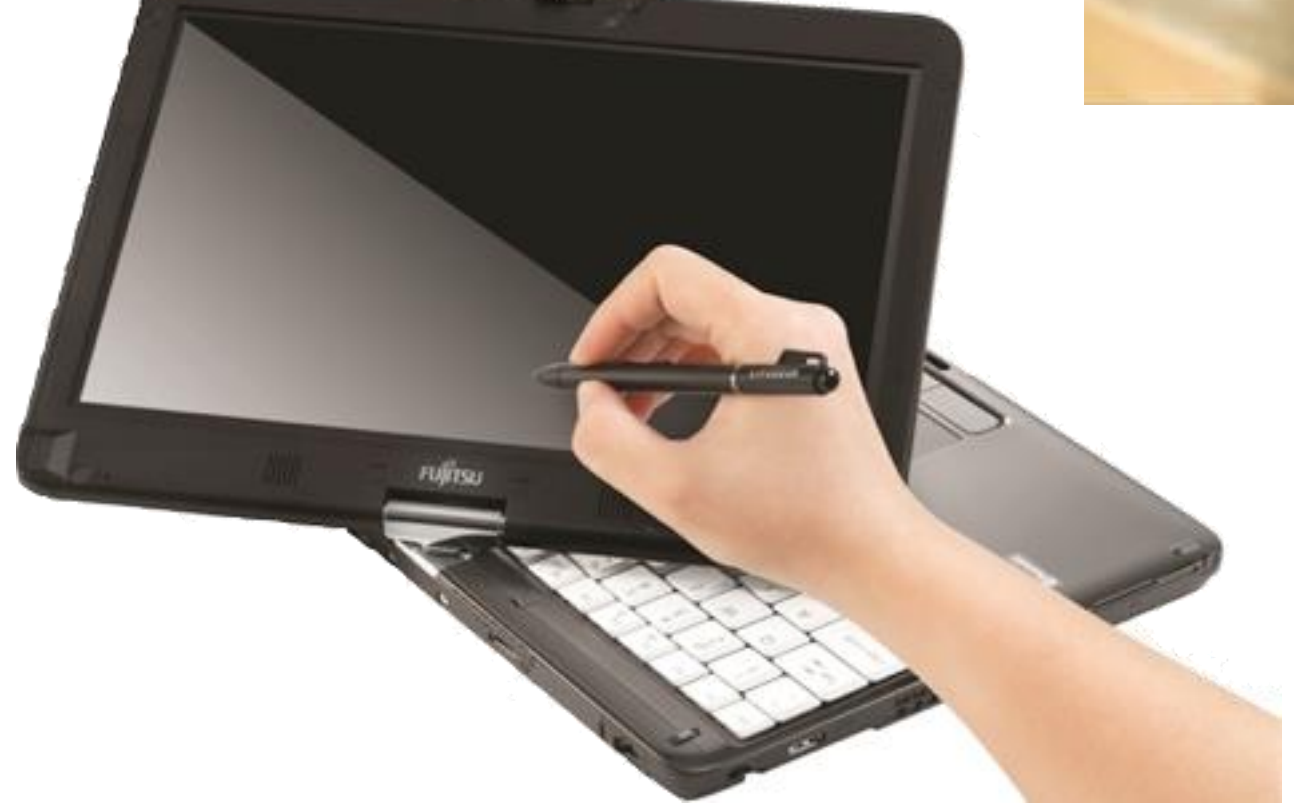

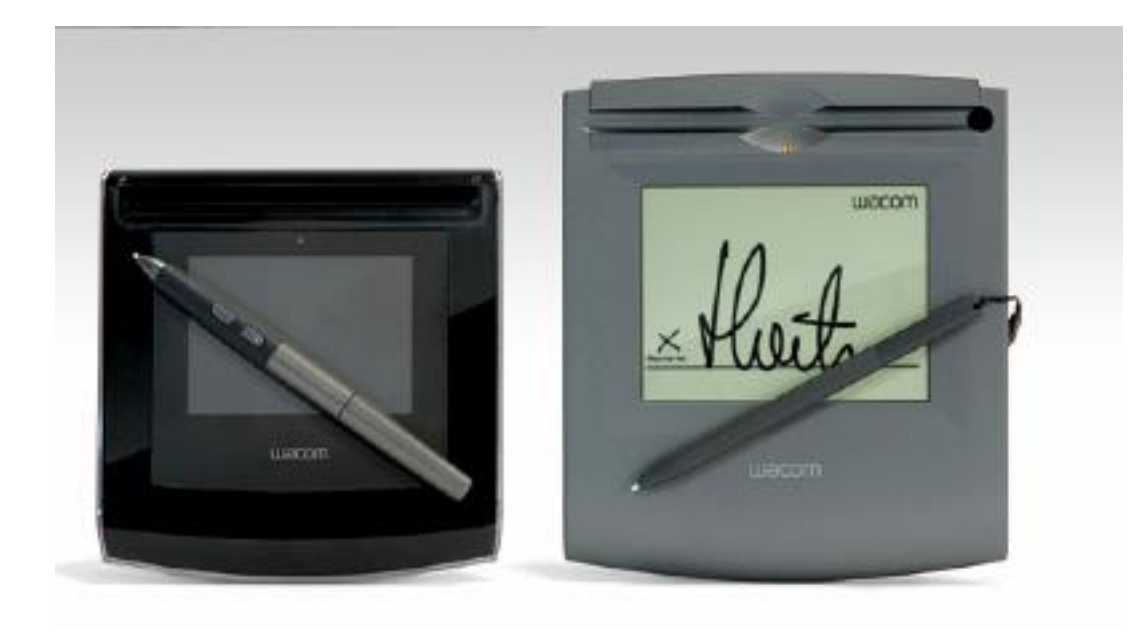

#### Společnosti - odkazy

- ‣ **Online**
	- **KOFAX - [www.kofax.com](http://www.kofax.com/)**
	- **CYBERSIGN - [www.cybersign.com](http://www.cybersign.com)**
	- **ISIGN - [www.isignnow.com](http://www.isignnow.com/)**
	- **SIGNOTEC - [www.signotec.com](http://www.signotec.com)**
- ‣ **Offline**
	- **SIGNATURENET - [www.signaturenet.org](http://www.app-davos.ch)**

### Dynamický podpis na normálním tabletu

- Xyzmo
	- [http://www.xyzmo.com](http://www.xyzmo.com/)
- SignoTec
	- <http://en.signotec.com/>

Document (MS Office, PDF, Image, HTML,...)

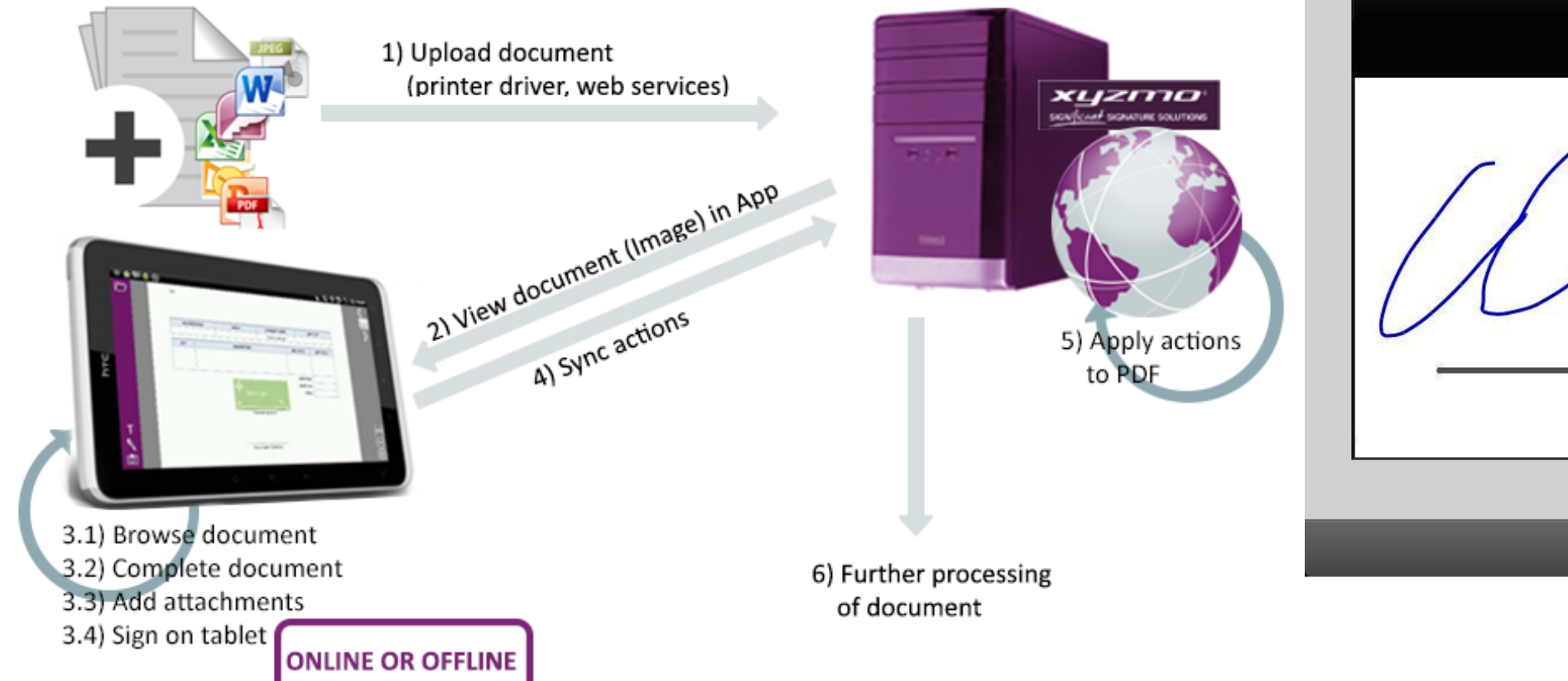

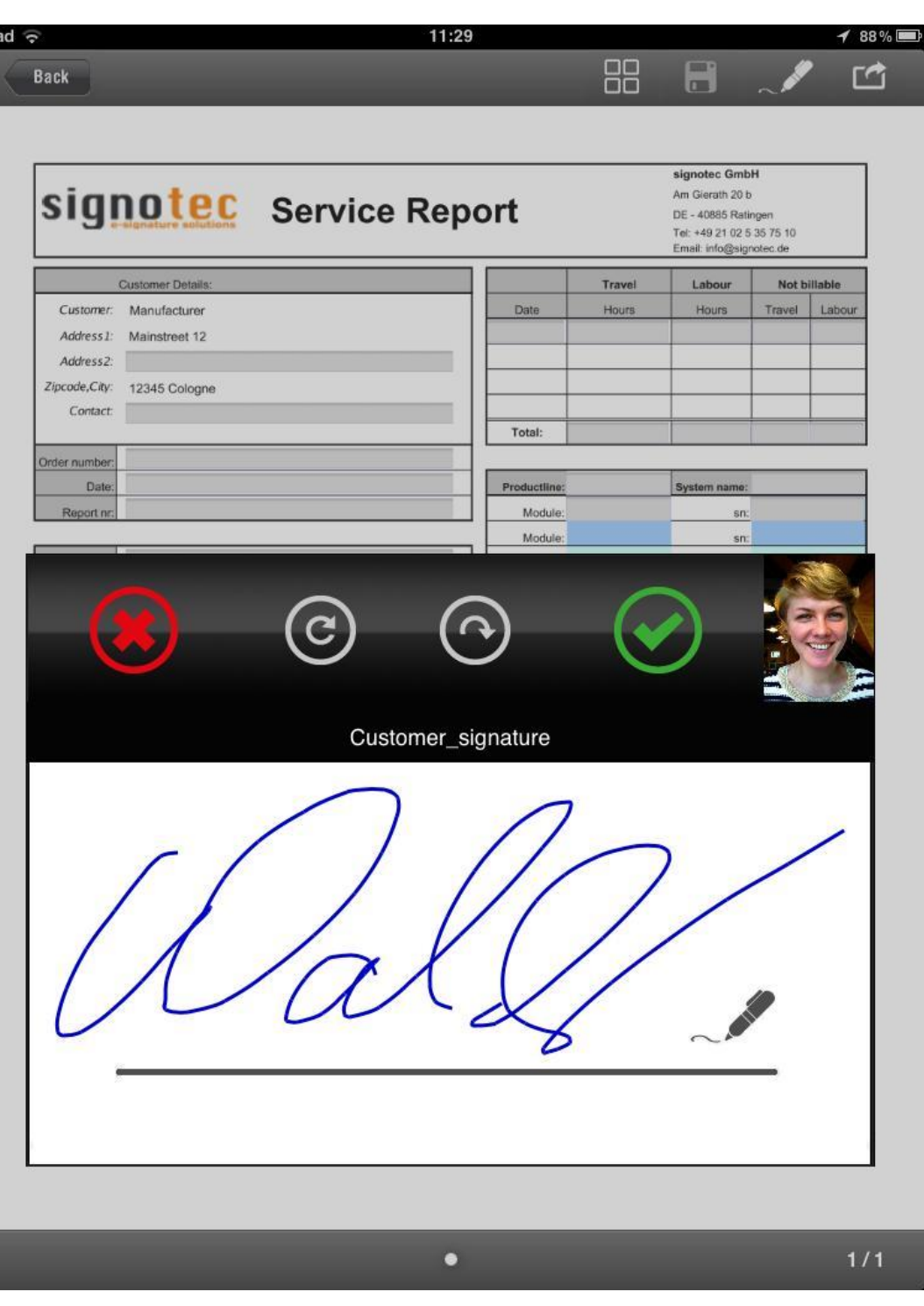

## Speciální pera (stylus)

- **Běžná neměří přítlak**
	- **Nepotřebují napájení**
	- **Levné (1+\$)**
- **S přítlakem**
	- **Nutné napájení**
		- **USB akumulátor**
	- **Komunikace**
		- **Bluetooth (bezpečí)**

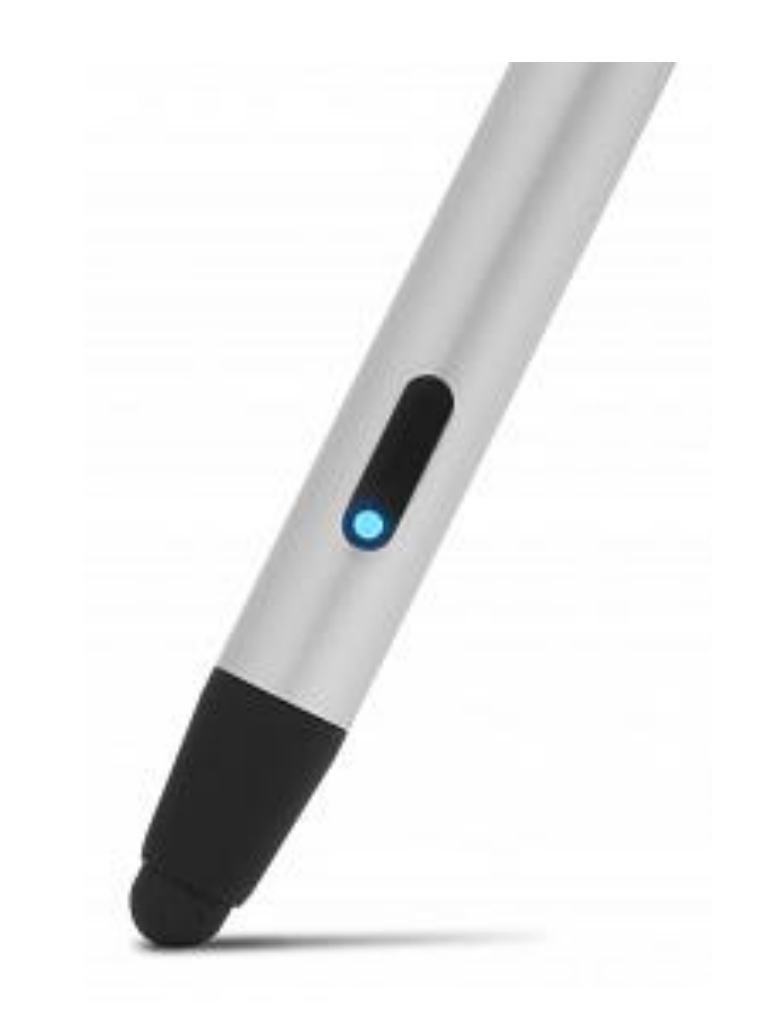

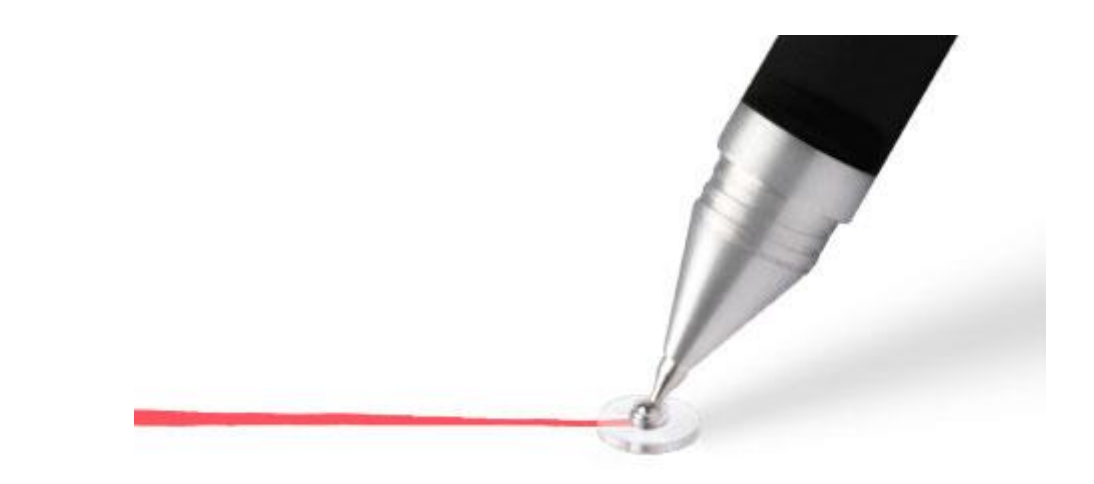

# BlueSniper (2005)

- **Odposlech na více než míli (1,6km)**
- **Výroba popsaná na internetu** 
	- **[http://www.smallnetbuilder.com/content/view/2](http://www.smallnetbuilder.com/content/view/24256/98/) 4256/98/**
- **Cena součástek pod 400 \$**
- **Mění pouze dosah z udávaných 10 m**

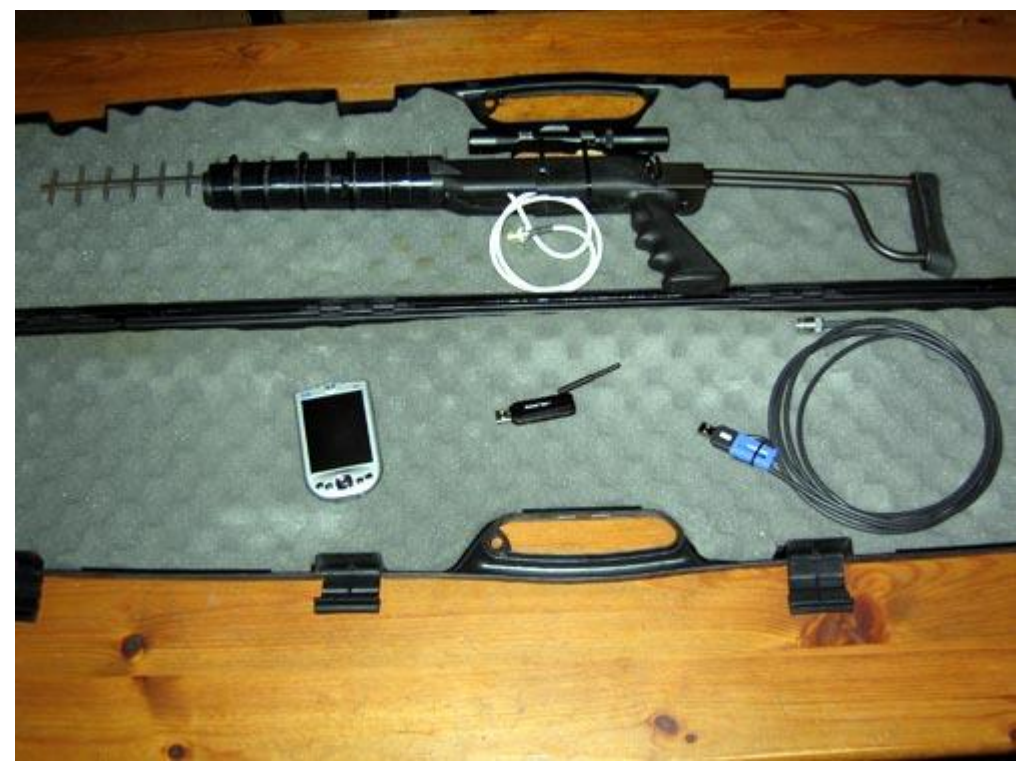

#### Na trhu – s přítlakem

- Wacom Intuos Creative Stylus 2 (80 \$)
	- [http://www.wacom.com/en-us/products/stylus/intuos](http://intuoscreativestylus.wacom.com/en/)creative-stylus-2
- Pogo Connect
	- <http://www.tenonedesign.com/connect.php>
- Jaja Hex3
	- <http://www.hex3.co/products/jaja>
- Jot Touch (55 \$)
	- <http://adonit.net/jot/touch/>

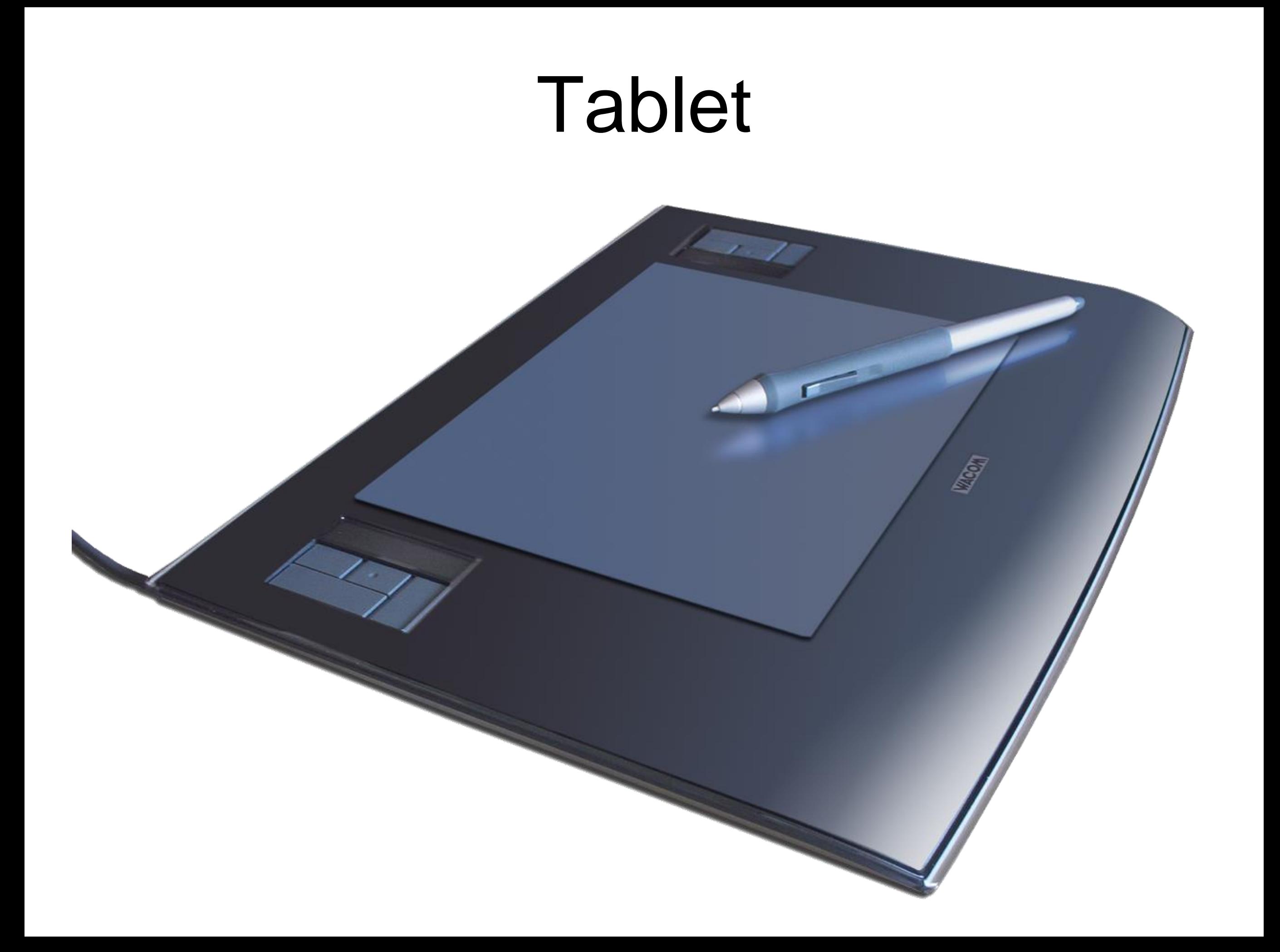

# Jak funguje grafický tablet

- ‣ Elektromagnetická rezonance
- ‣ Tablet
	- vysílá/přijímá
- ‣ Pero
	- rezonanční obvod cívka-kondenzátor
	- modulace přítlaku, stisku tlačítek

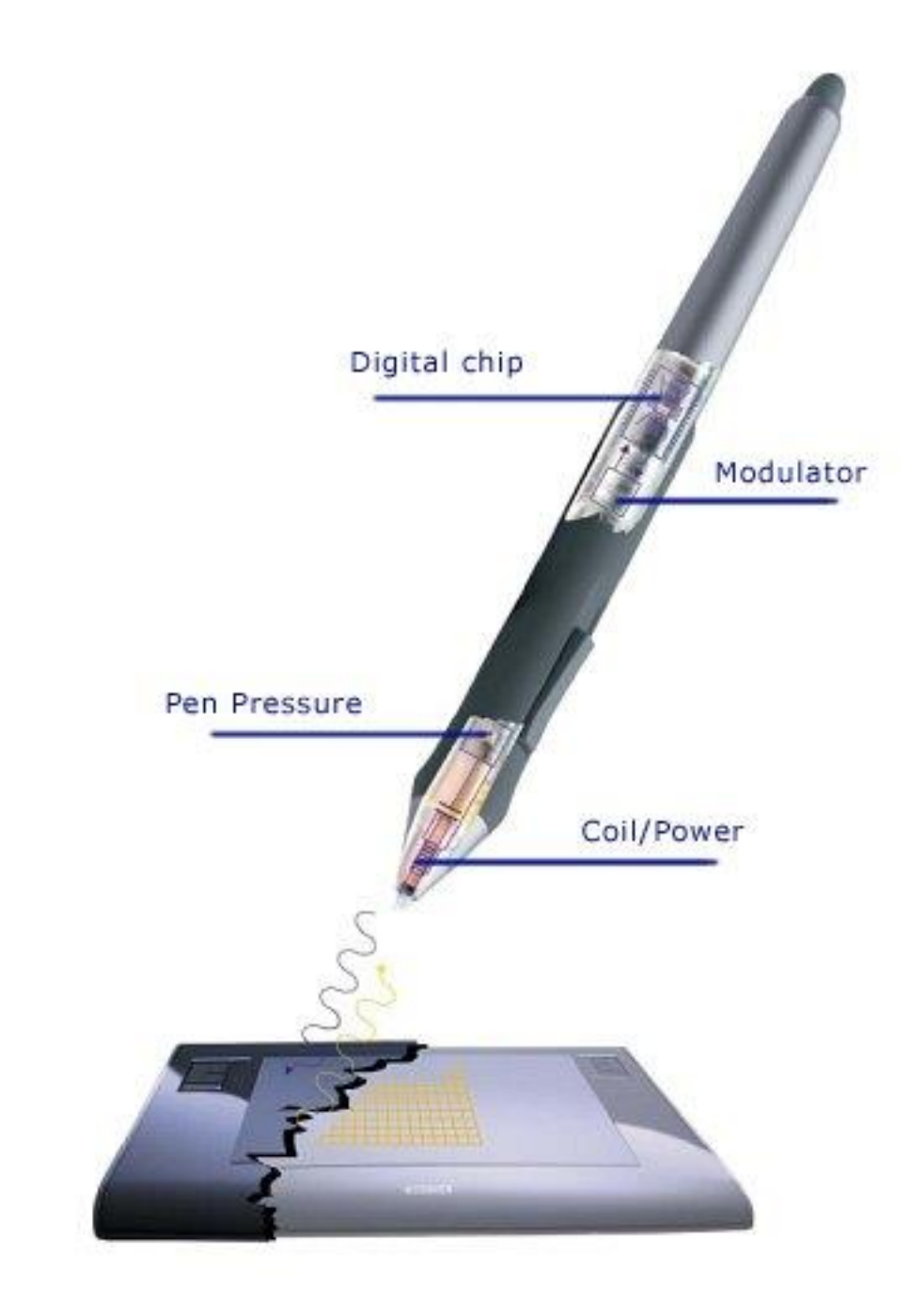

<http://www.tablet4u.co.uk/techinfo.html>

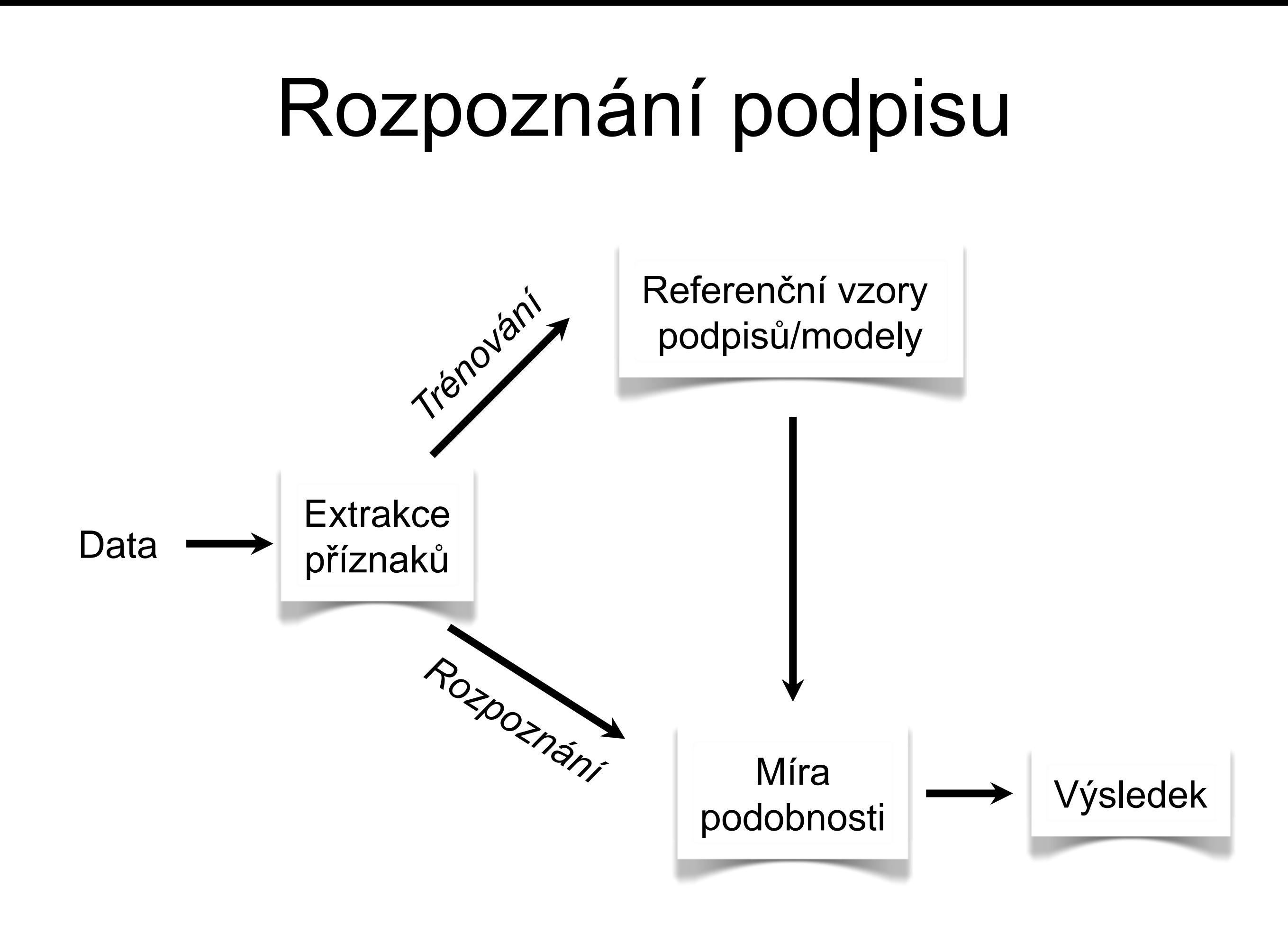

#### Dynamický podpis

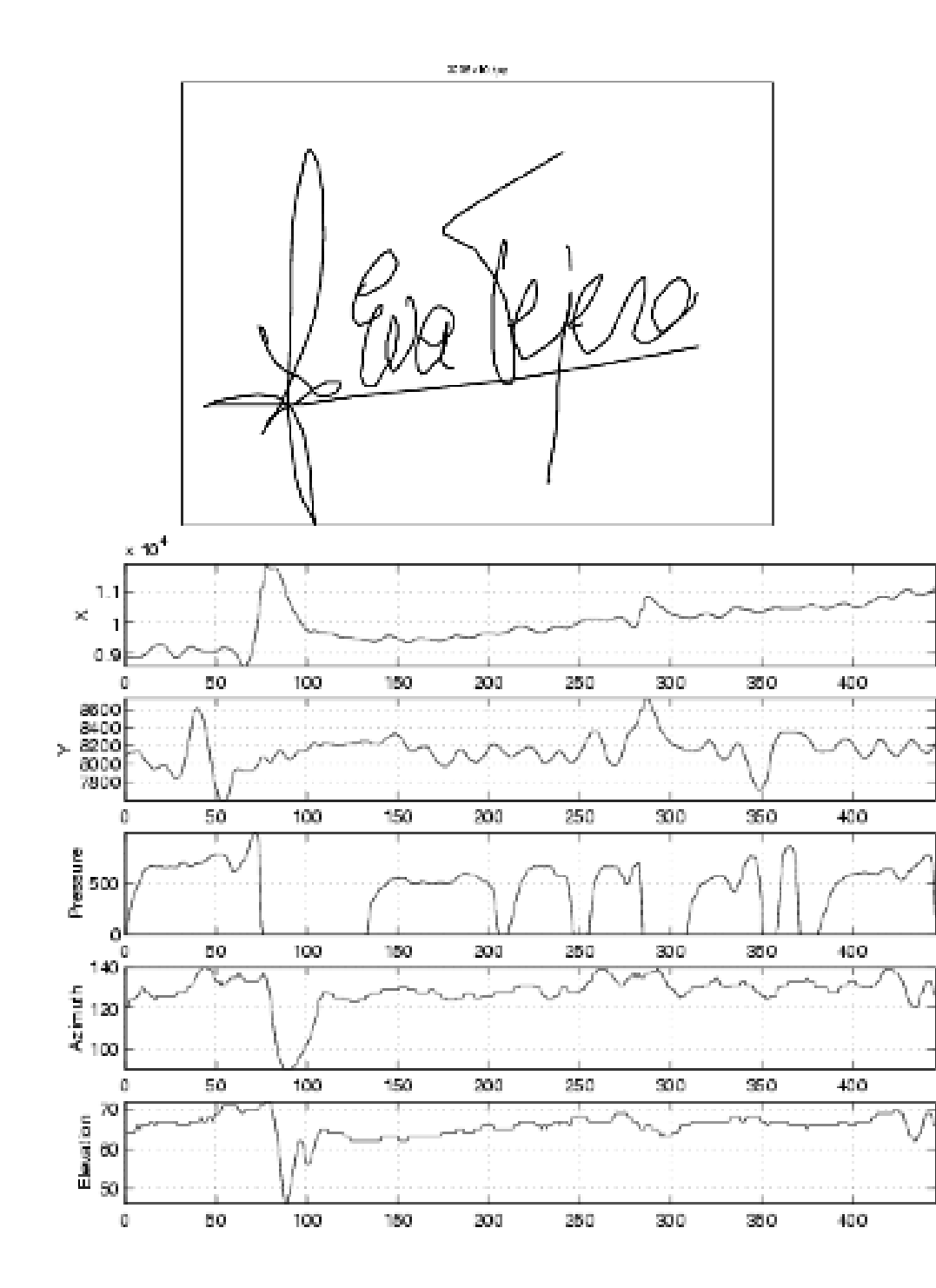

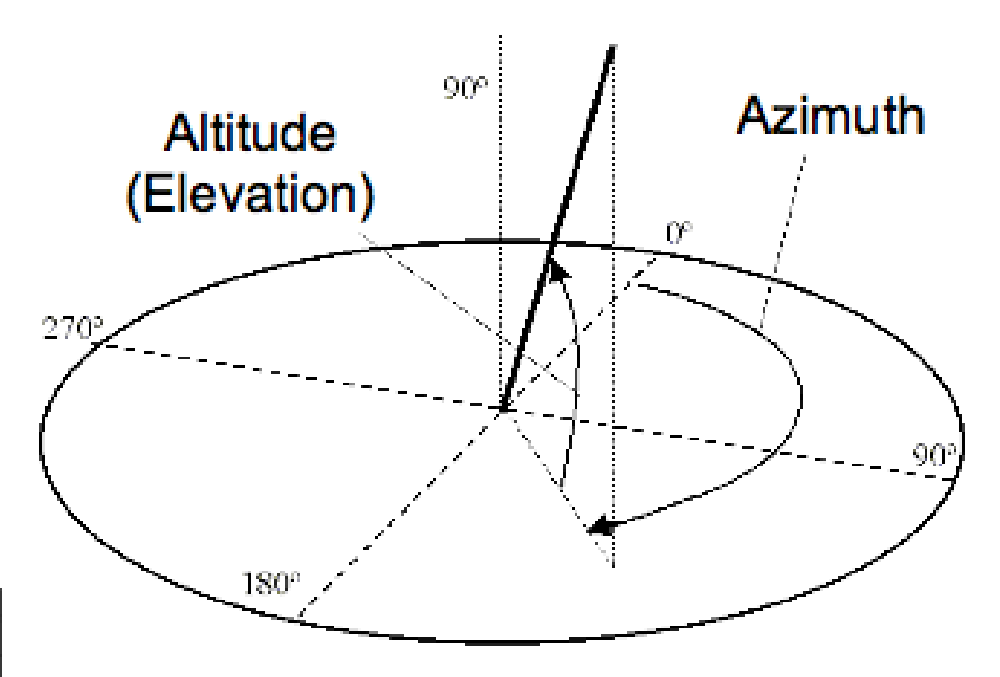

**Příznaky:**

- •souřadnice X
- •souřadnice Y
- •přítlak
- •natočení pera (0º-359º)
- •náklon pera (0º-90º)

#### Další příznak - Stisk May 21, 1991 Sheet 1 of 2

- ‣ **Input device for dynamic signature verification systems**
	- Patent US 5018208 A
	- "Finger pressure exerted by a writer's fingers on the barrel of a hand-held instrument is employed to dynamically verify a signature."

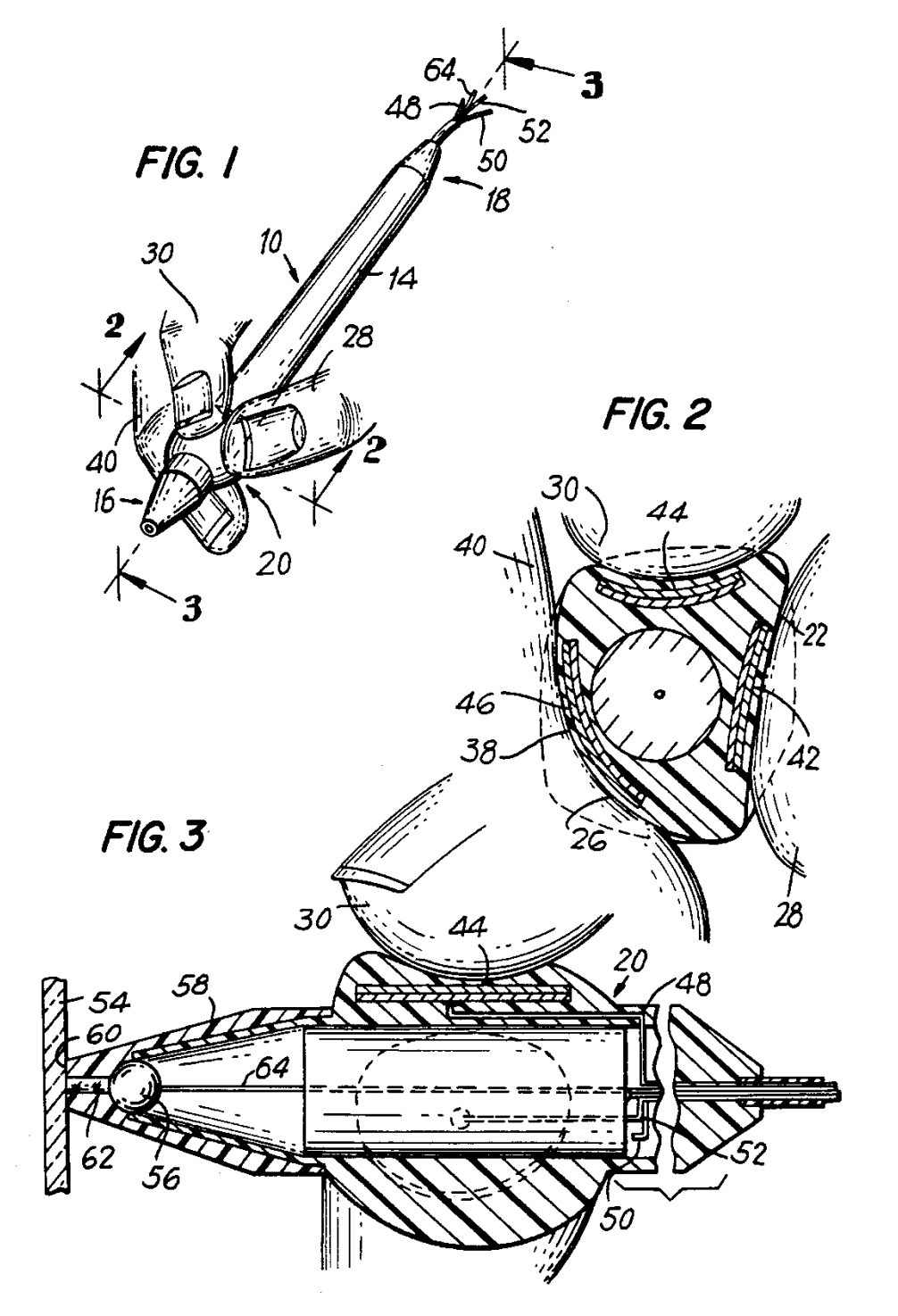

5,018,208

‣ **Atd…**

#### Padělání

- ‣ **Typy padělků**
	- **1. náhodně napsaný text, podpis jiné osoby**
	- **2. podpis vytvořený na základě offline předlohy (s dostatečným časem na naučení)**
	- **3. podpis vytvořený na základě sledování, jak podpis vzniká**
	- 4. kvalitní padělek: **kombinace (2) a (3)**

#### Padělky

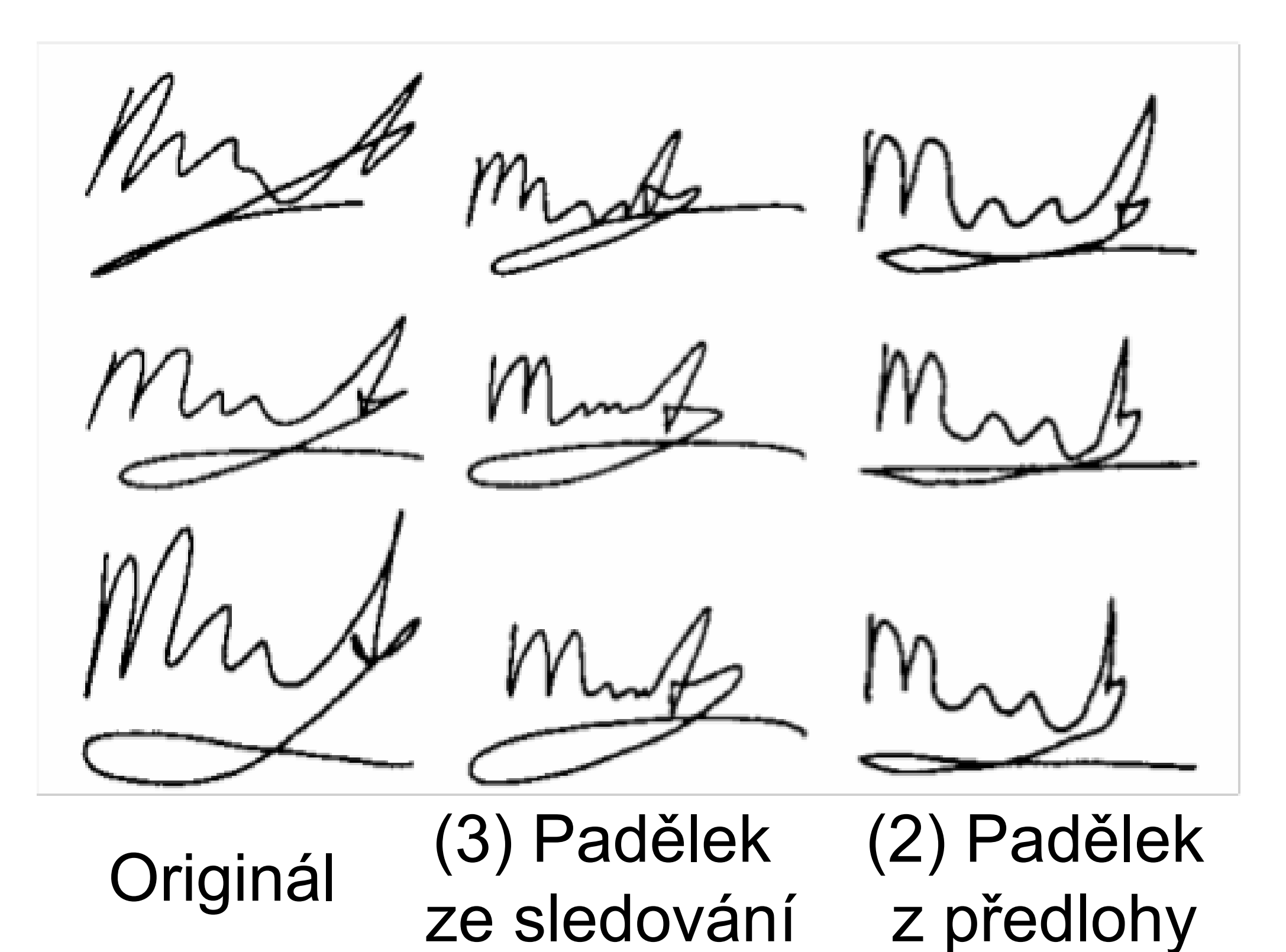

#### Originál a kvalitní padělek

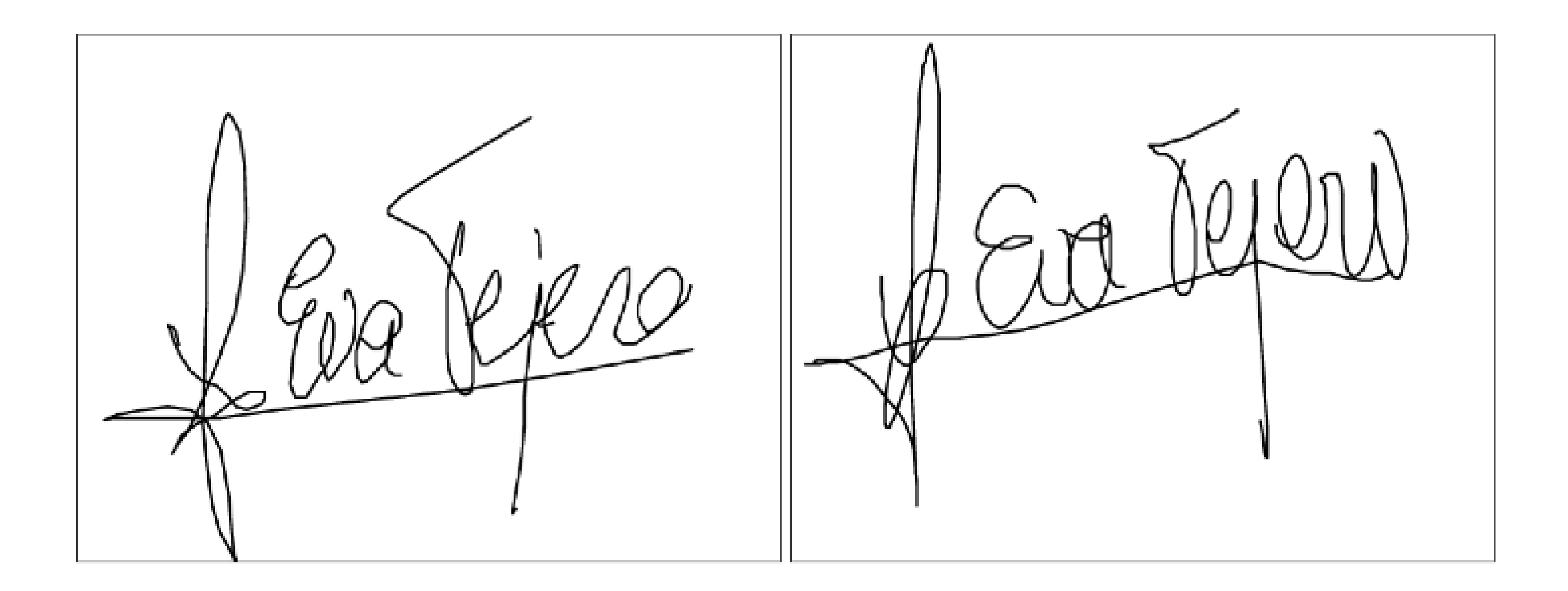

#### Originál (4)Kvalitní padělek

#### Originální podpis

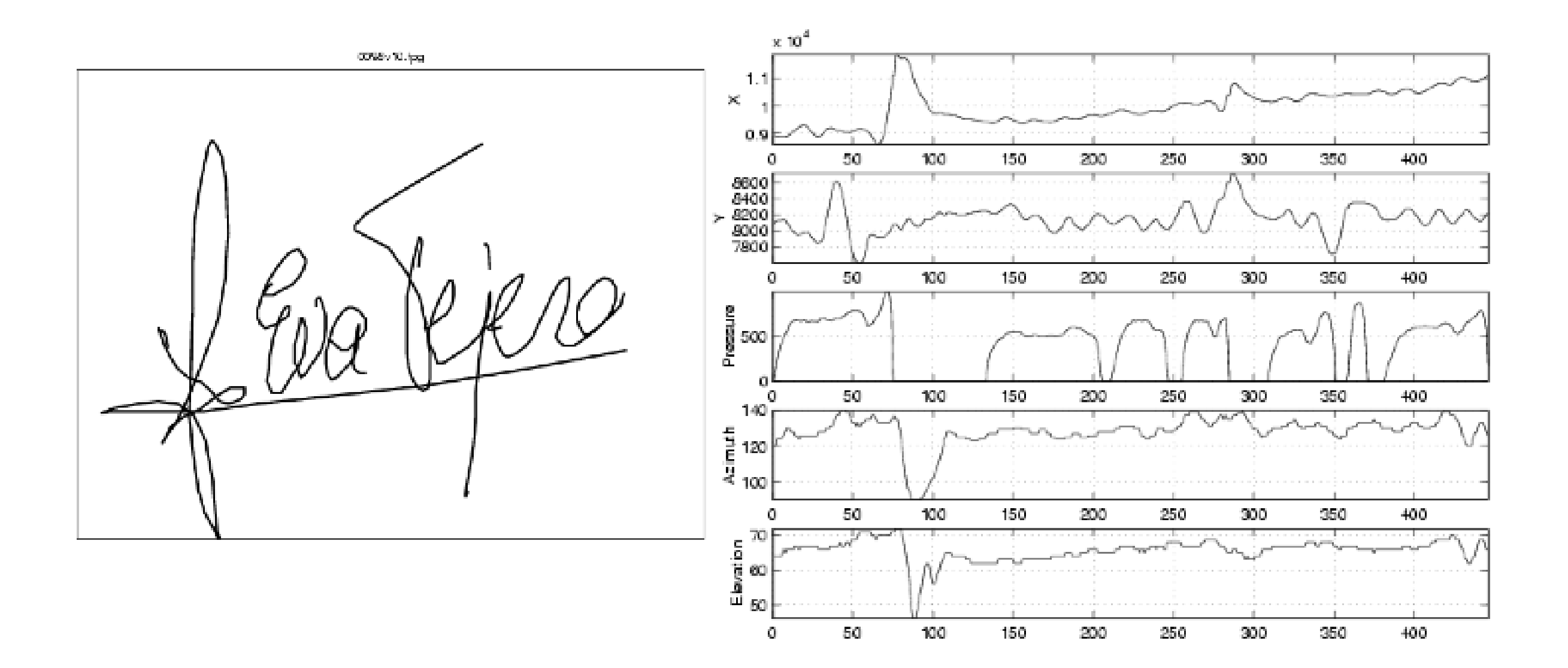

#### Kvalitní padělek

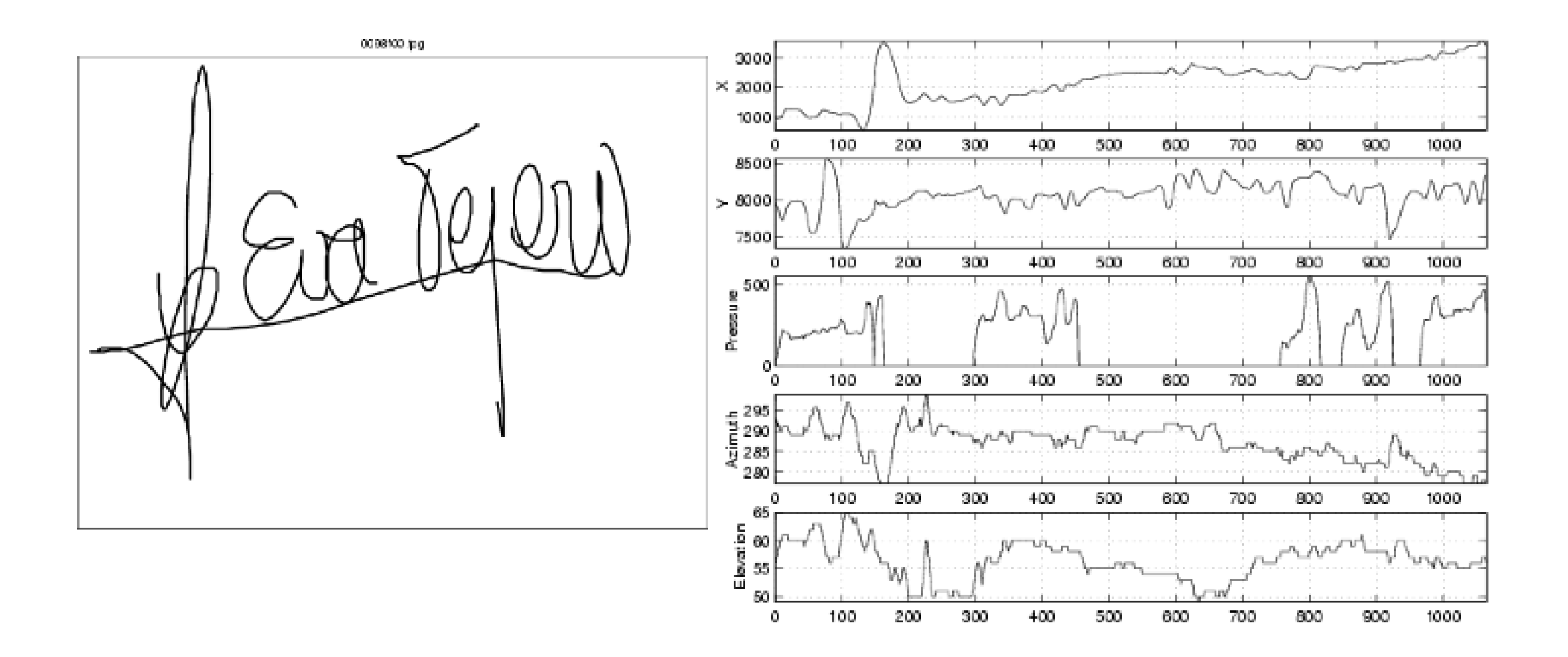

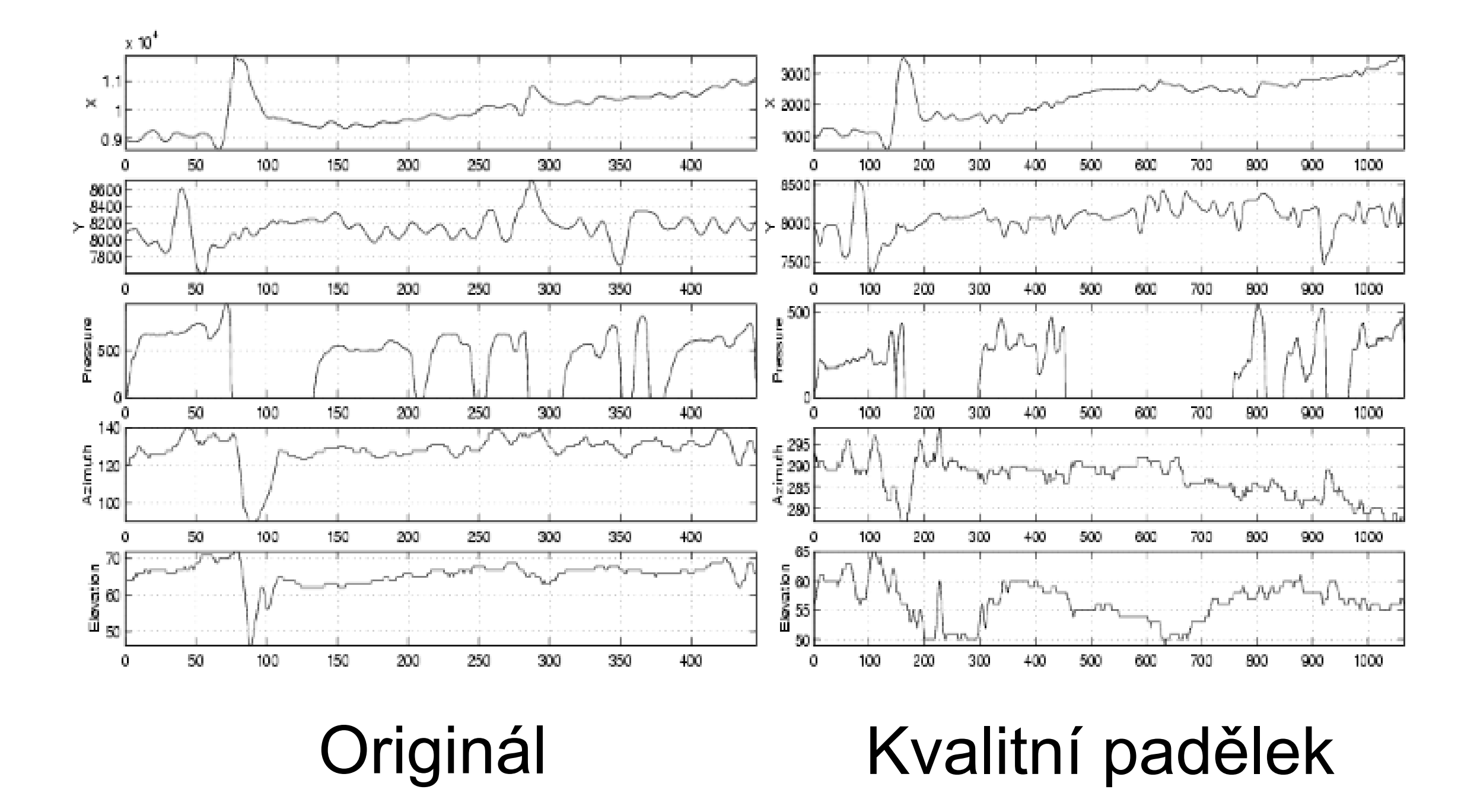

#### Předzpracování

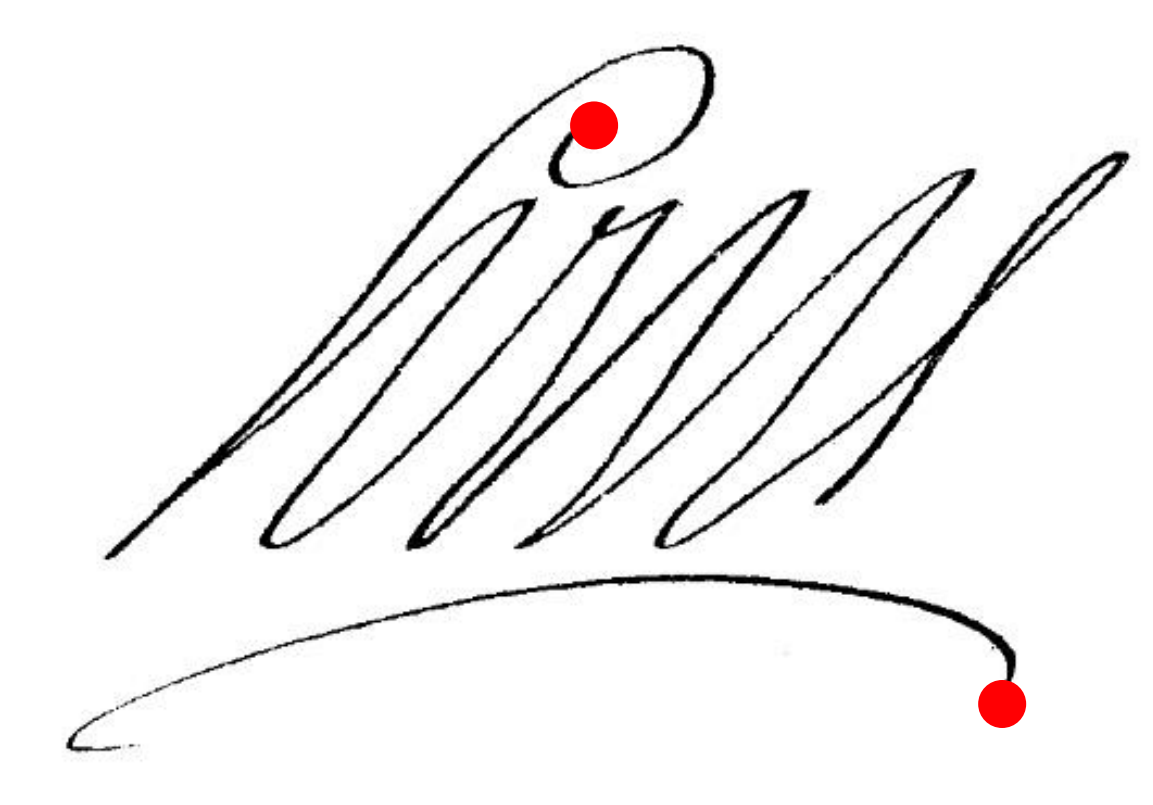

- ‣ **Vyhlazování**
	- **vstupní signál bývá často velmi zubatý**
- ‣ **Segmentace**
	- **začátek: první přítlak**
	- **konec: poslední zvednutí pera (delší než ...s)**

#### Předzpracování

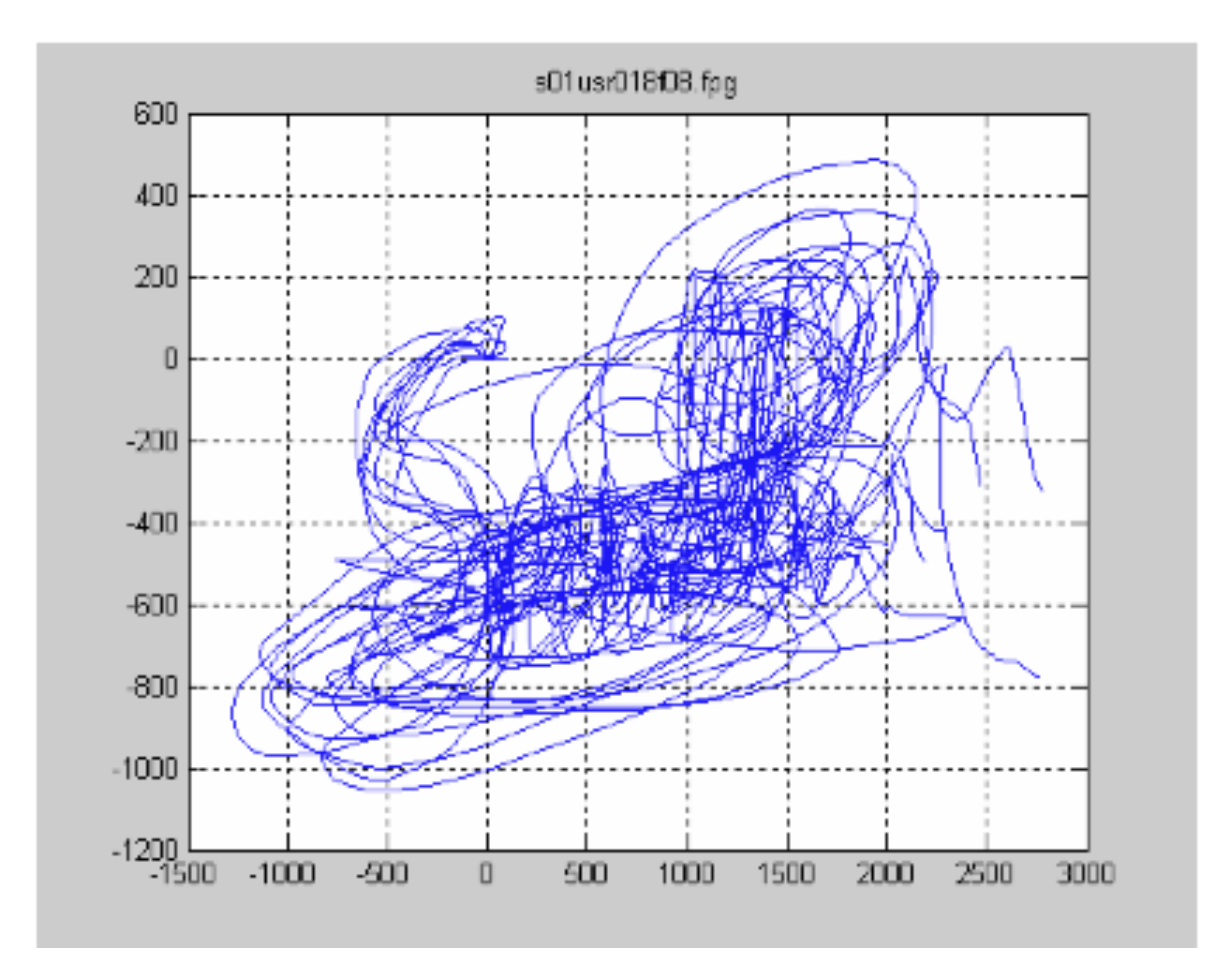

Všechny podpisy musí být zarovnány vzhledem k počátečnímu bodu (např.[0,0]).

## Lokální a globální příznaky

- ‣ **Lokální příznaky**
	- **souřadnice** *x, y*
	- **rychlost**  $v = \sqrt{\dot{x}_t^2 + \dot{y}_t^2}$
	- **zrychlení** *<sup>a</sup>*
	- **tečný úhel**  $\Theta_t = \arctan\left(\frac{\dot{y}_t}{\dot{x}_t}\right)$
	- **natočení pera**
	- **náklon pera**
	- **1. a 2. derivace příznaků**

### Příklady lokálních příznaků

‣ **Derivaci** je vhodné aproximovat regresí druhého řádu - ne pouze jednoduchou diferencí vzorků. Vzorec pro regresi *N*-tého řádu v čase *t* pro

parametr *q* je:

$$
reg(q_t, N) = \frac{\sum_{\tau=1}^{N} \tau(q_{t+\tau} - q_{t-\tau})}{2 \sum_{\tau=1}^{N} \tau^2}
$$

‣ **Rychlost a zrychlení** pak lze spočítat:

$$
\Delta_{q_t} = \dot{q}_t = reg(q_t, 2)\\ \Delta \Delta_{q_t} = \dot{\Delta}_t = reg(\Delta_t, 2)
$$

# Lokální a globální příznaky

- ‣ **Globální příznaky**
	- **Délka, výška, šířka podpisu**
	- **Jak dlouho trval podpis**
	- **Jak dlouho byl/nebyl přítlak**
	- **Průměrná rychlost**
	- **Maximální rychlost**
	- **Minimální rychlost**
	- **atd.**

#### Použití modelů

- ‣ **Deterministické metody**
	- **Dynamic Time Warping (DTW)**
	- **Vector Quantization (VQ)**
- ‣ **Statistické metody**
	- Gaussian Mixture Model (GMM)
	- **Hidden Markov Model (HMM)**

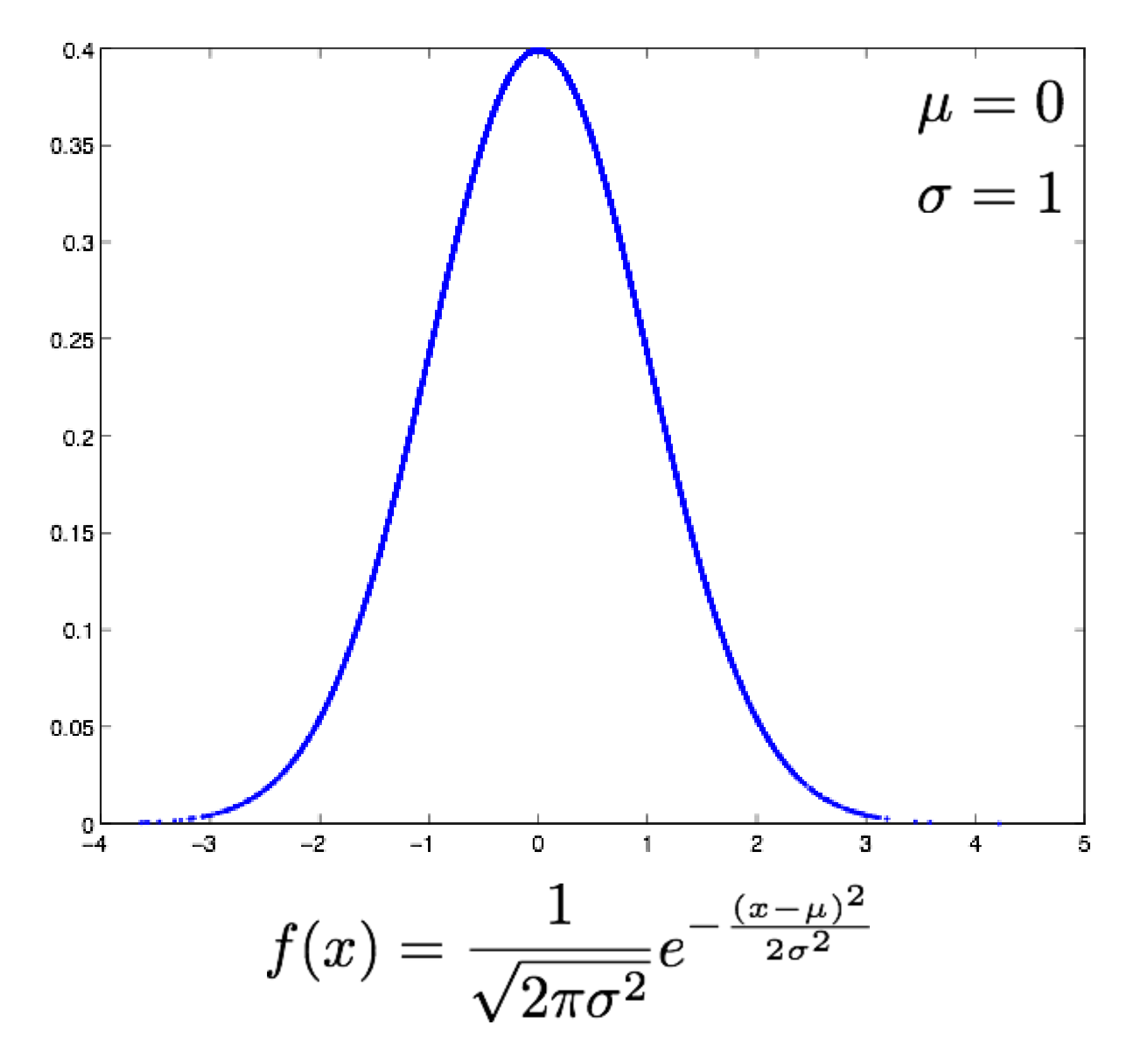

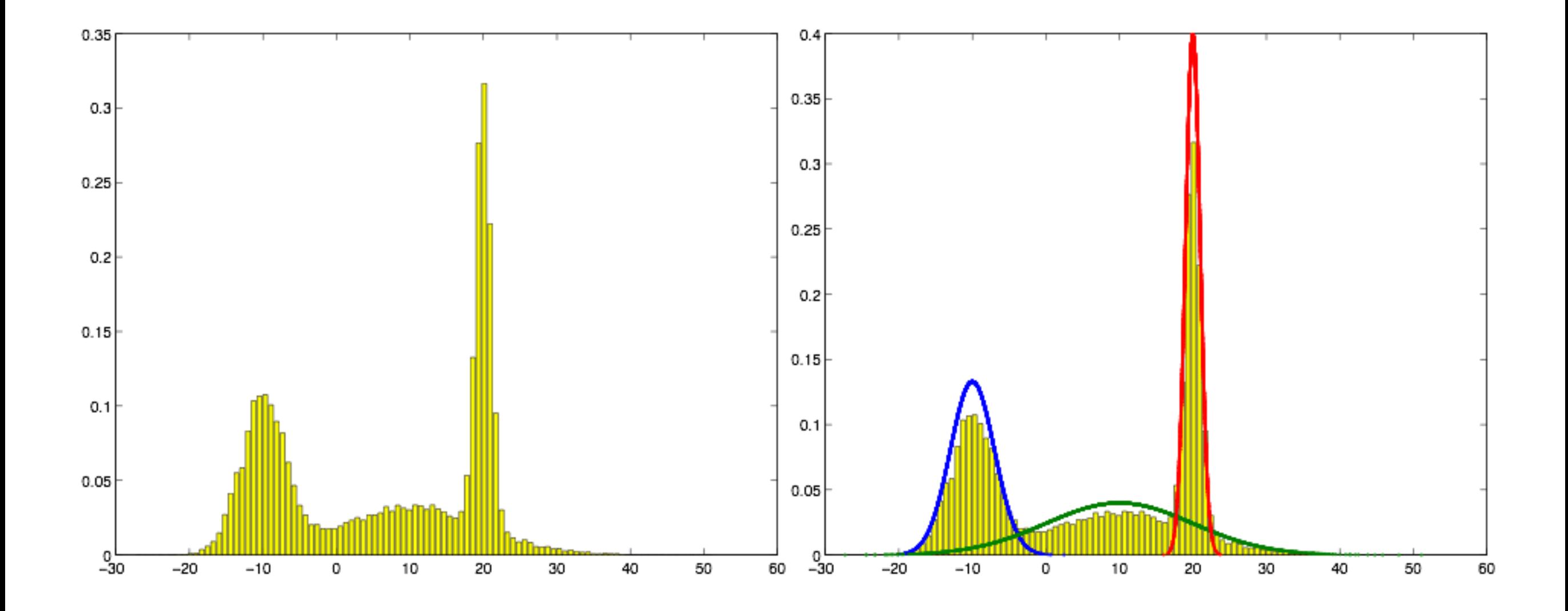

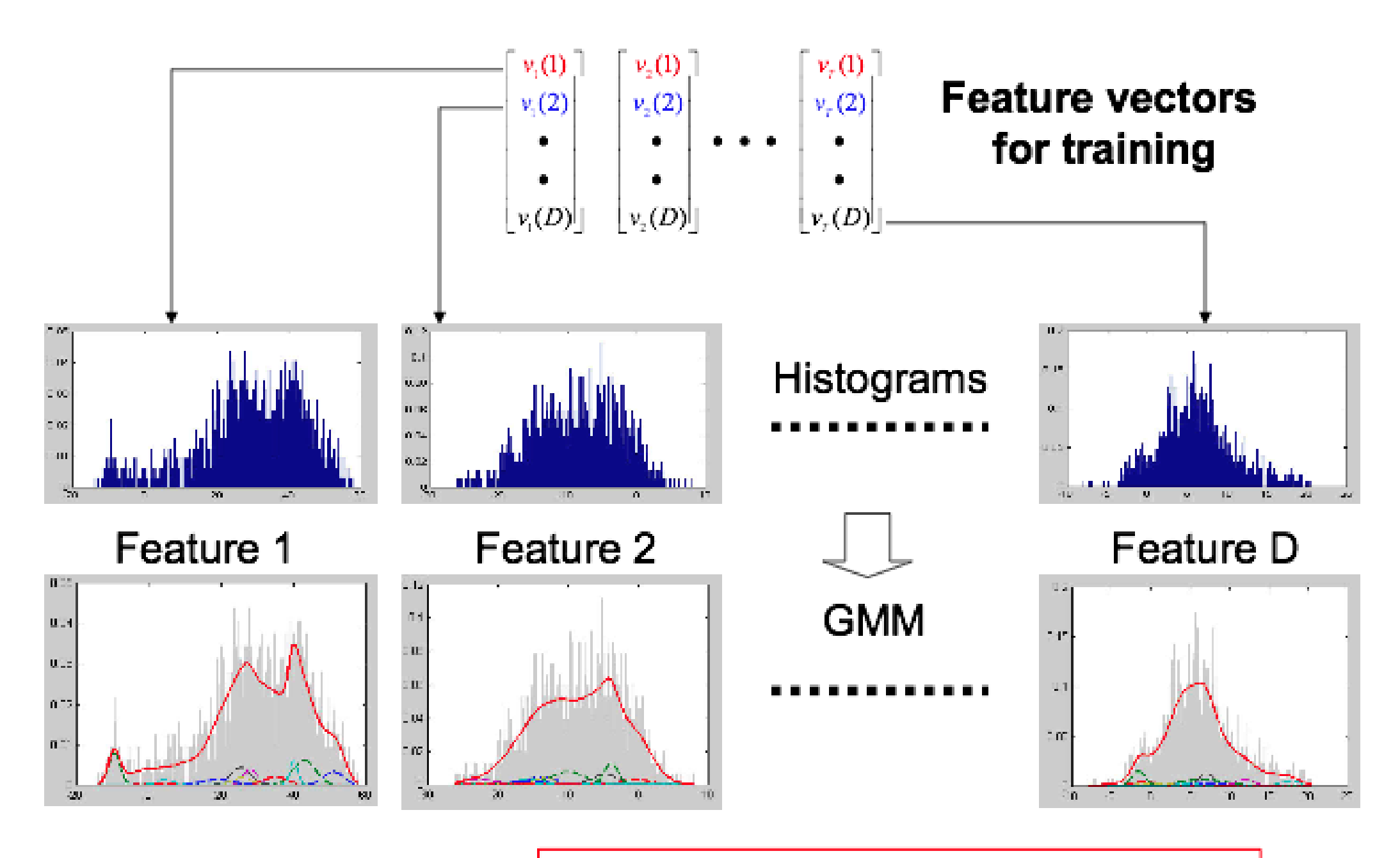

score = log-likelihood (signature | model)

#### Schéma rozpoznání podpisu GMM

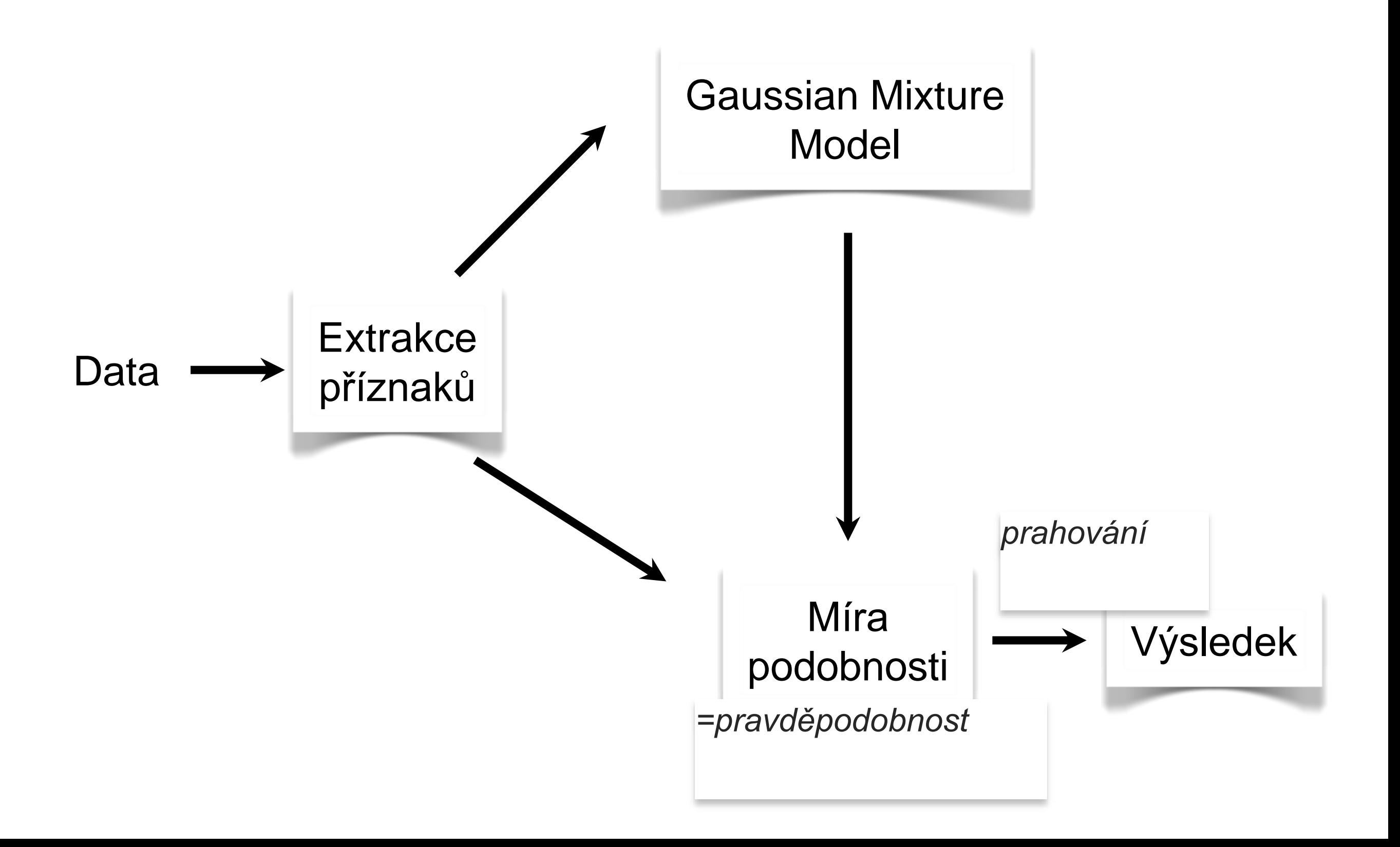

#### Metody rozpoznávání

#### ‣ **Deterministické metody**

- Dynamic Time Warping (DTW)
- **Vector Quantization (VQ)**
- ‣ **Statistické metody**
	- **Gaussian Mixture Model (GMM)**
	- **Hidden Markov Model (HMM)**

#### DTW zpracování DP

- ‣ **Practical On-Line Signature Verification**
	- **J.M. Pascual-Gaspar, V. Cardenoso-Payo, and C.E. Vivaracho-Pascual**
	- **Advances in Biometrics, Lecture Notes in Computer Science 2009**

#### Schéma rozpoznání podpisu DTW

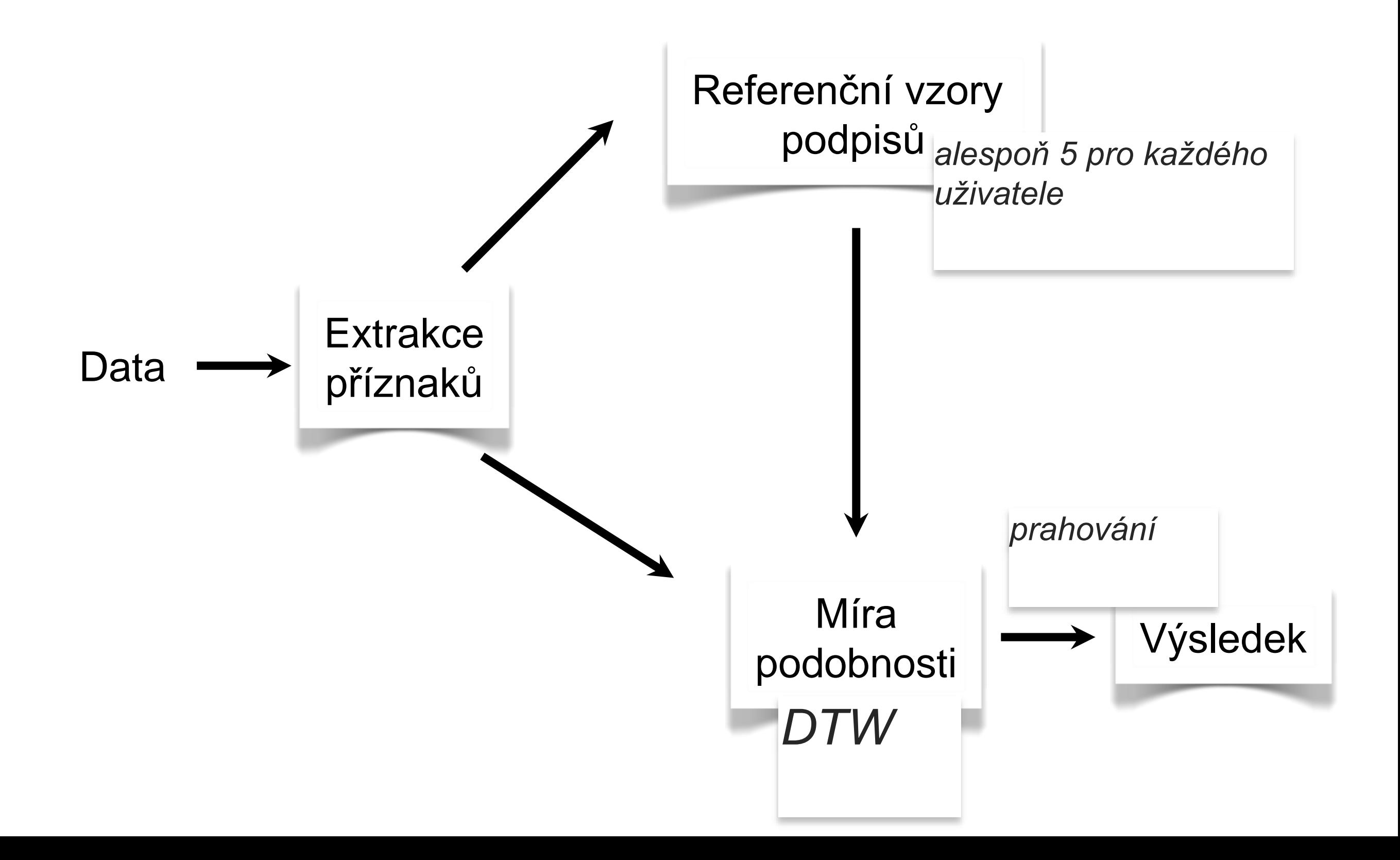

#### Extrakce příznaků

- ‣ **x, y**
- ‣ **p - přítlak**
- ‣ **a - natočení (azimuth)**
- ‣ **i - náklon (inclination)**
- *+ 1. a 2. derivace*

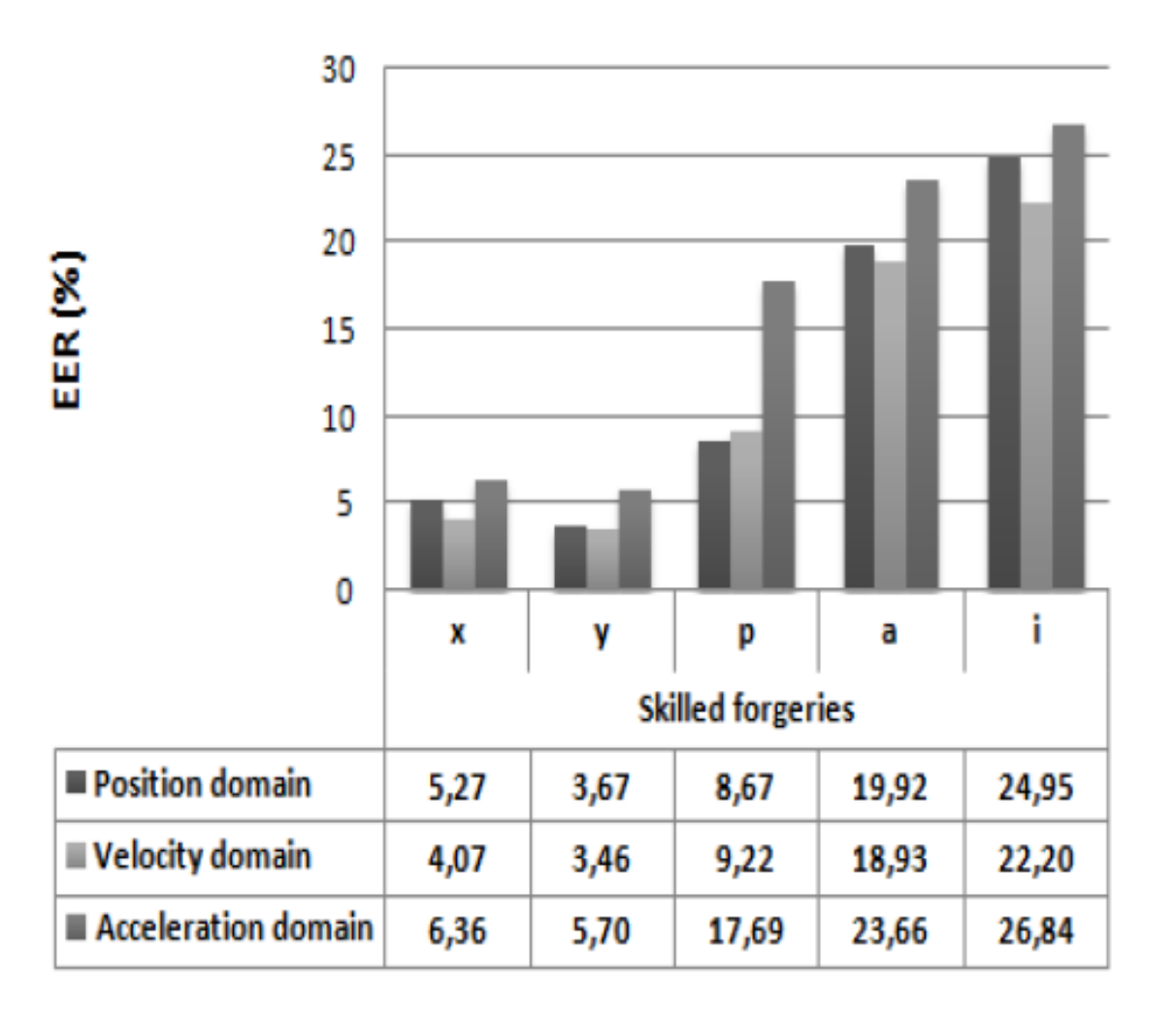

#### **15 příznakových vektorů** *(i když následně došlo k redukci)*

#### Rozpoznání podpisu

#### ‣ **Dynamic Time Warping**

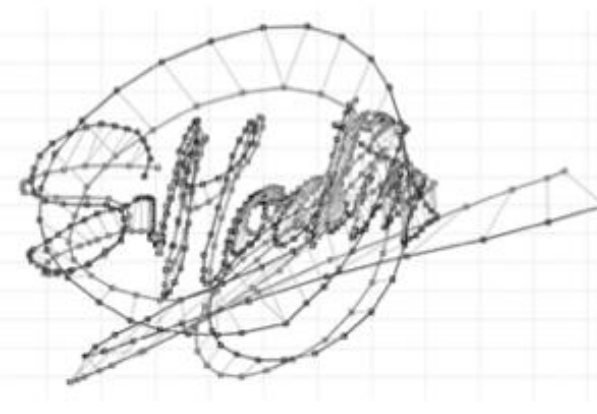

(a) Genuine-genuine

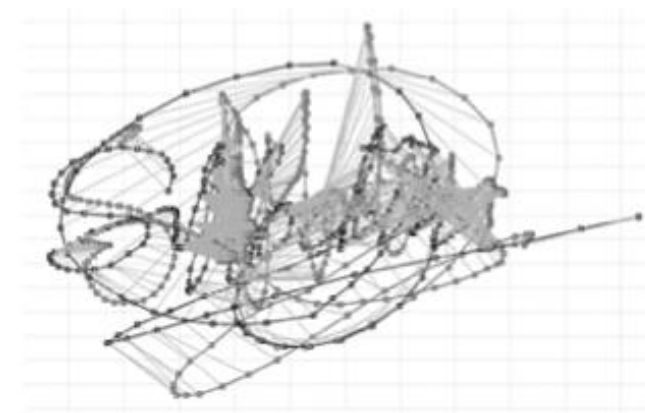

(b) Genuine-forgery

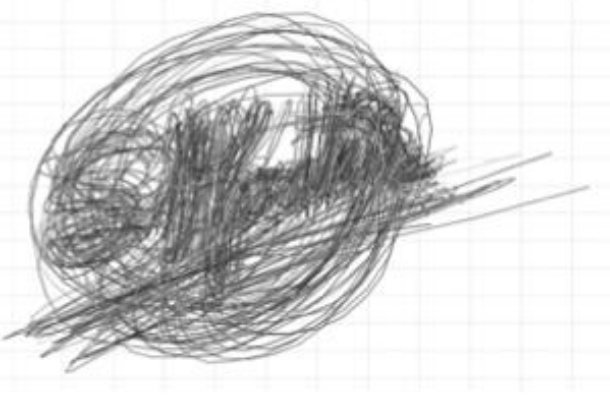

(c) Intra-class variability

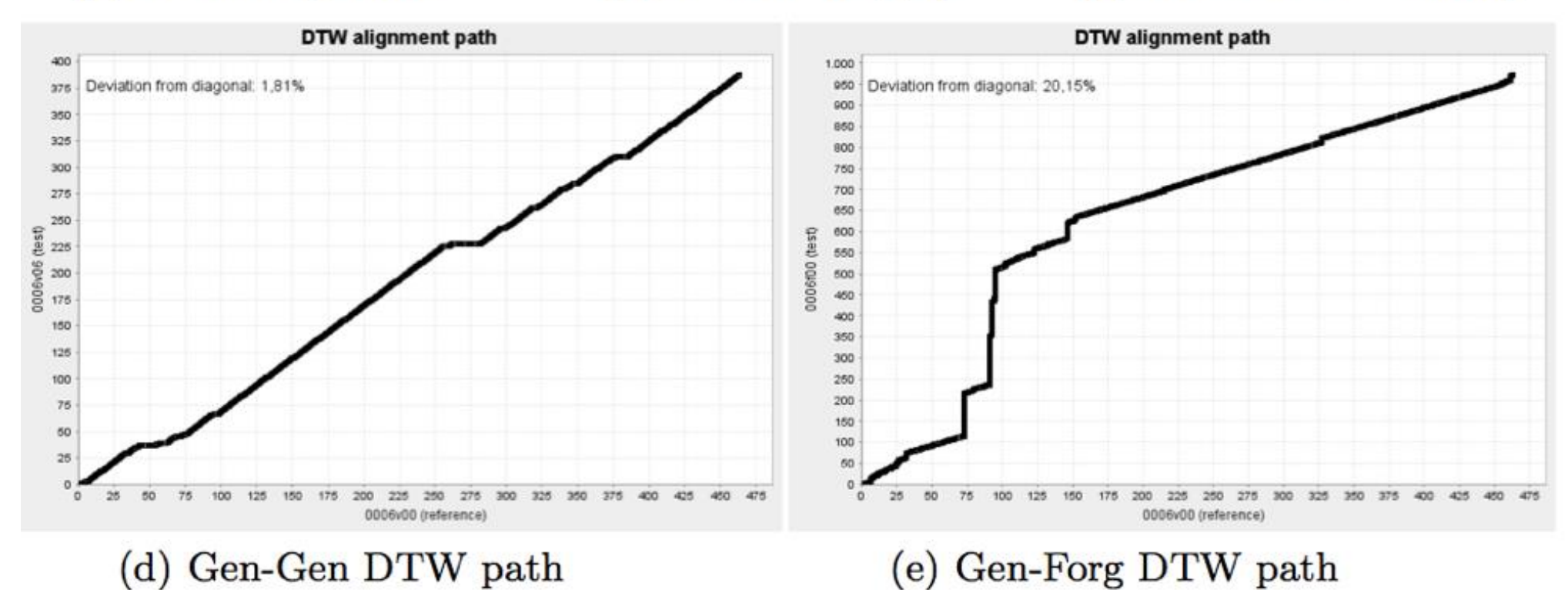

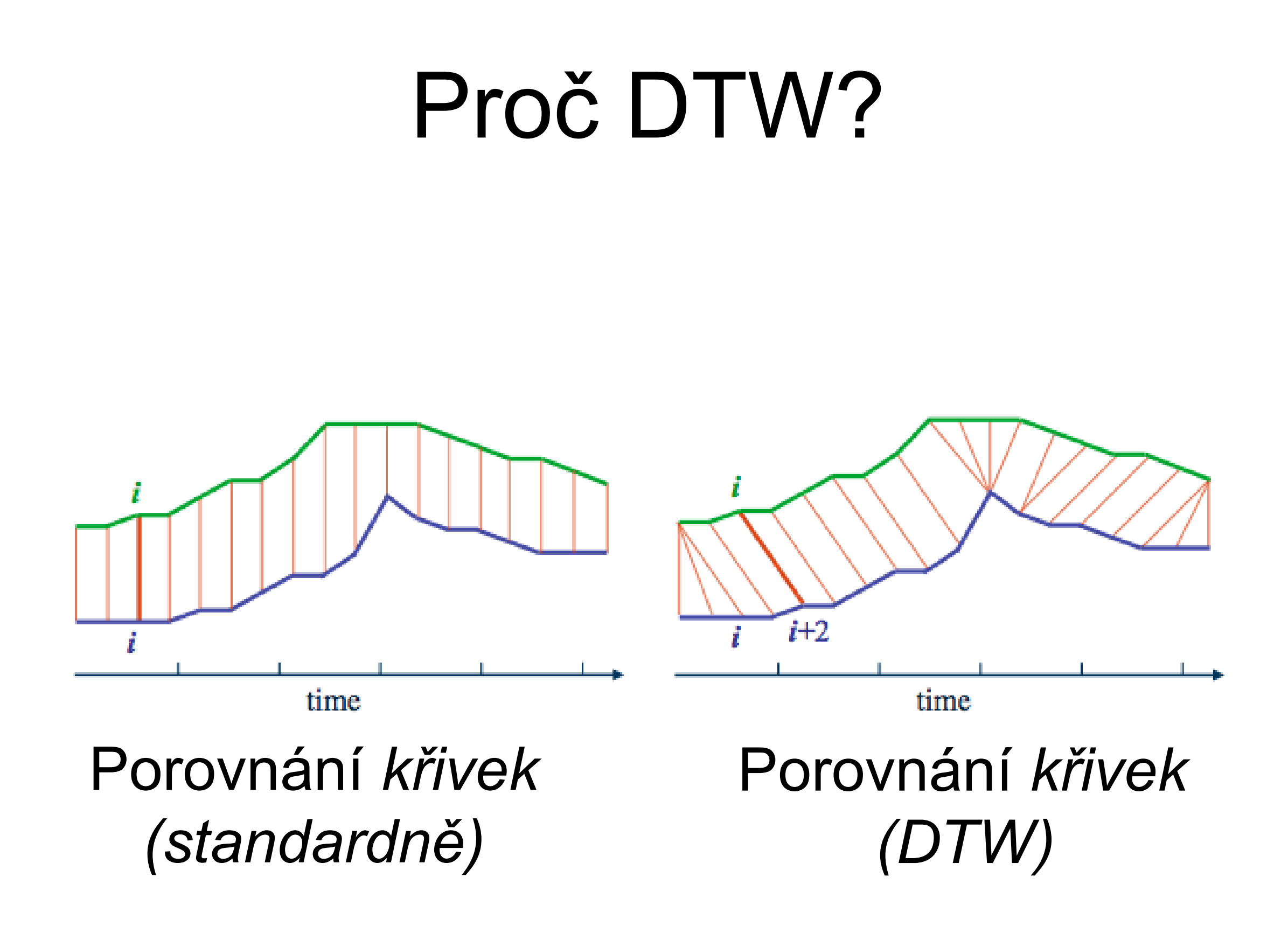

#### Warpovací funkce

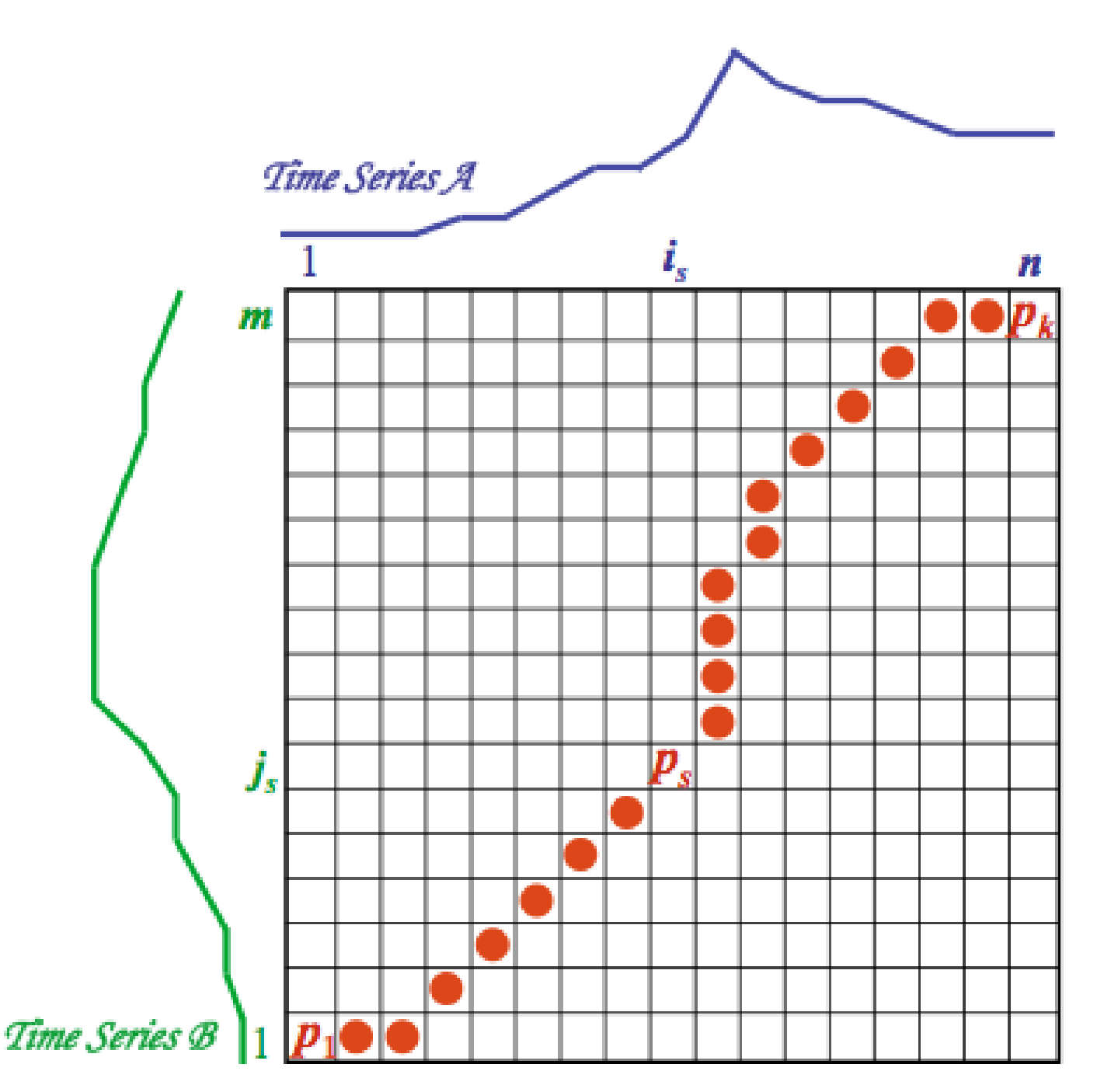

- ‣ **mřížka ukazuje vzdálenost (podobnost) jednotlivých bodů (***n***-rozměrných) křivek**
- ‣ **snaha o nalezení minimální cesty z [0,0] do [n,m]**
- ‣ **řeší dynamické programování**

#### Omezení warpovací funkce

#### Monotonicity:  $i_{s-1} \leq i_s$  and  $j_{s-1} \leq j_s$ .

The alignment path does not go back in "time" index.

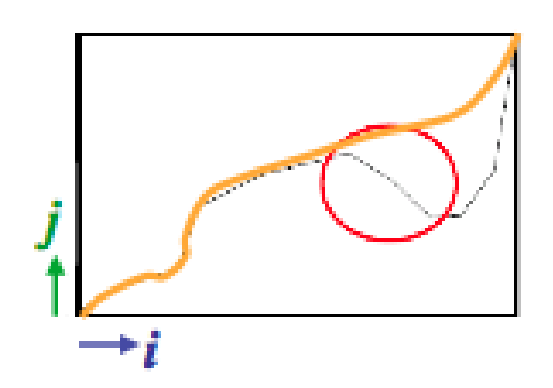

Guarantees that features are not repeated in the alignment.

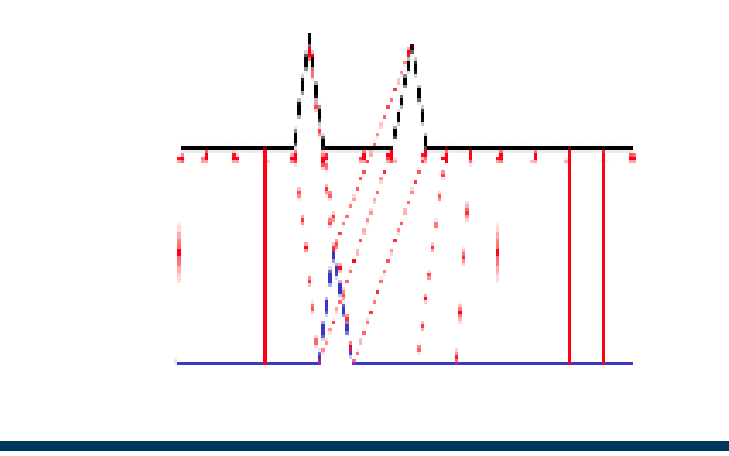

#### Continuity:  $i_s - i_{s-1} \leq 1$  and  $j_s - j_{s-1} \leq 1$ .

The alignment path does not jump in "time" index.

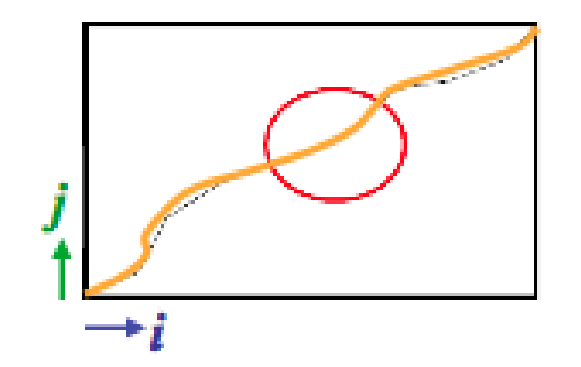

Guarantees that the alignment does not omit important features.

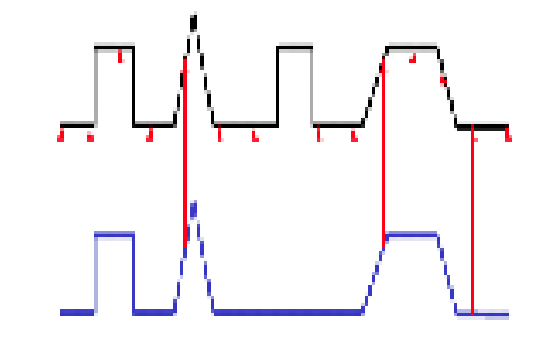

#### Omezení warpovací funkce

Boundary Conditions:  $i_1 = 1$ ,  $i_k = n$  and  $j_1 = 1, j_k = m.$ 

The alignment path starts at the bottom left and ends at the top right.

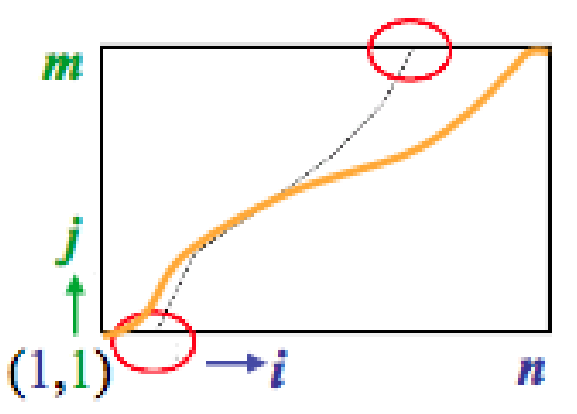

Guarantees that the alignment does not consider partially one of the sequences.

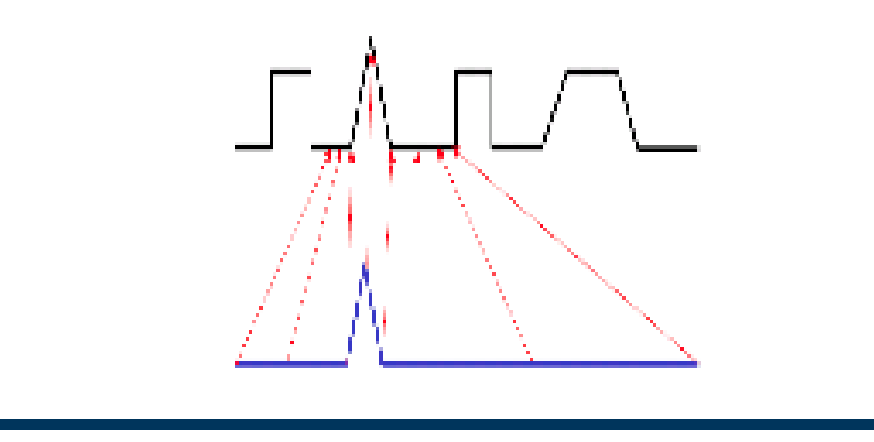

*Warping Window:*  $|i_s-j_s| \le r$ , where  $r > 0$ is the window length.

A good alignment path is unlikely to wander too far from the diagonal.

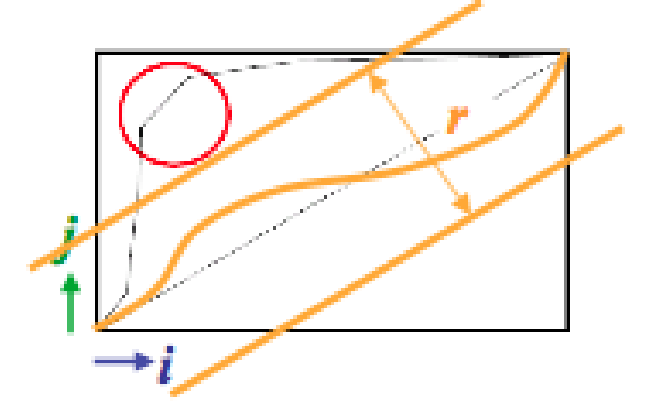

Guarantees that the alignment does not try to skip different features and gets stuck at similar features.

#### DTW - příklad

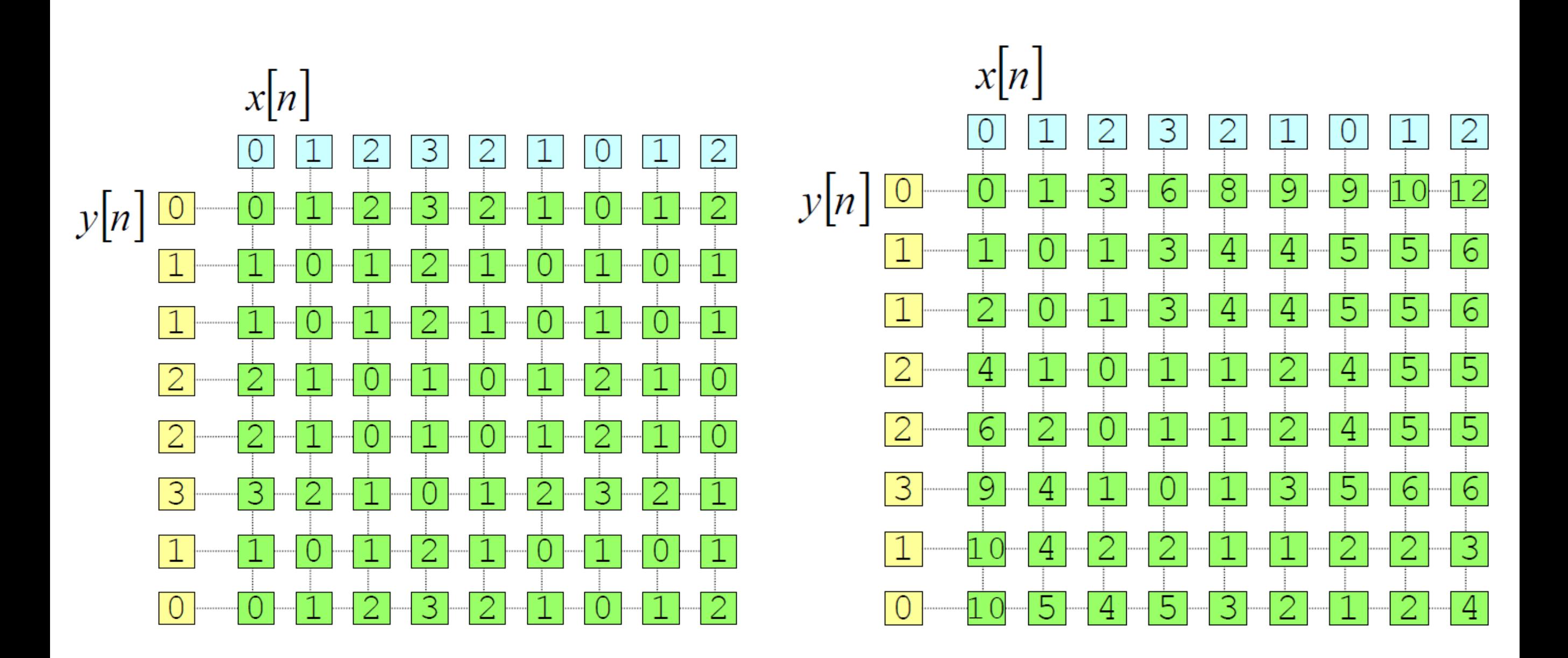

#### Rozpoznání podpisu

#### ‣ **Dynamic Time Warping**

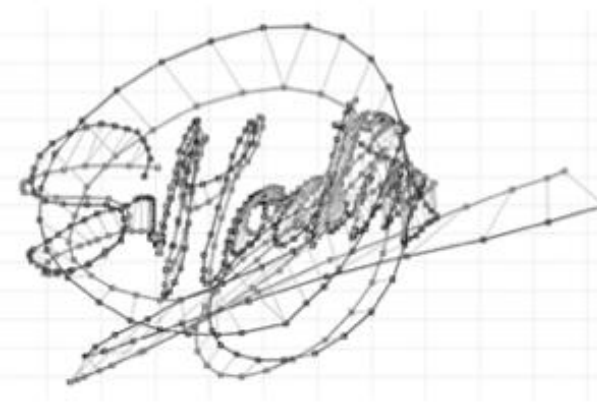

(a) Genuine-genuine

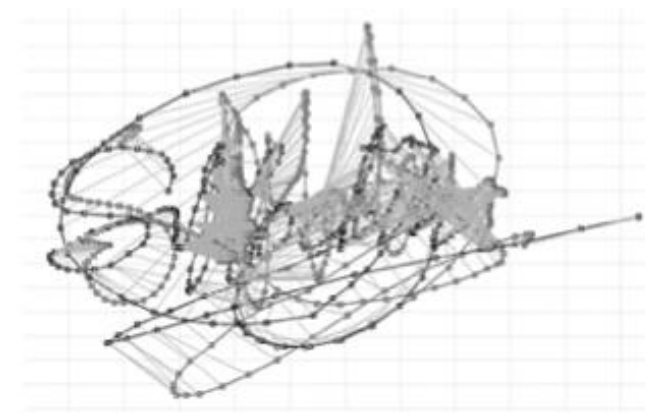

(b) Genuine-forgery

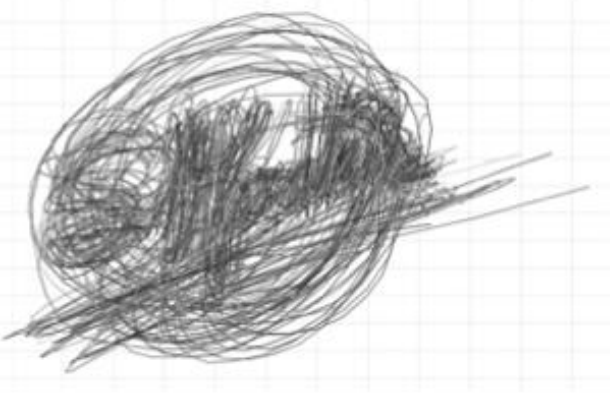

(c) Intra-class variability

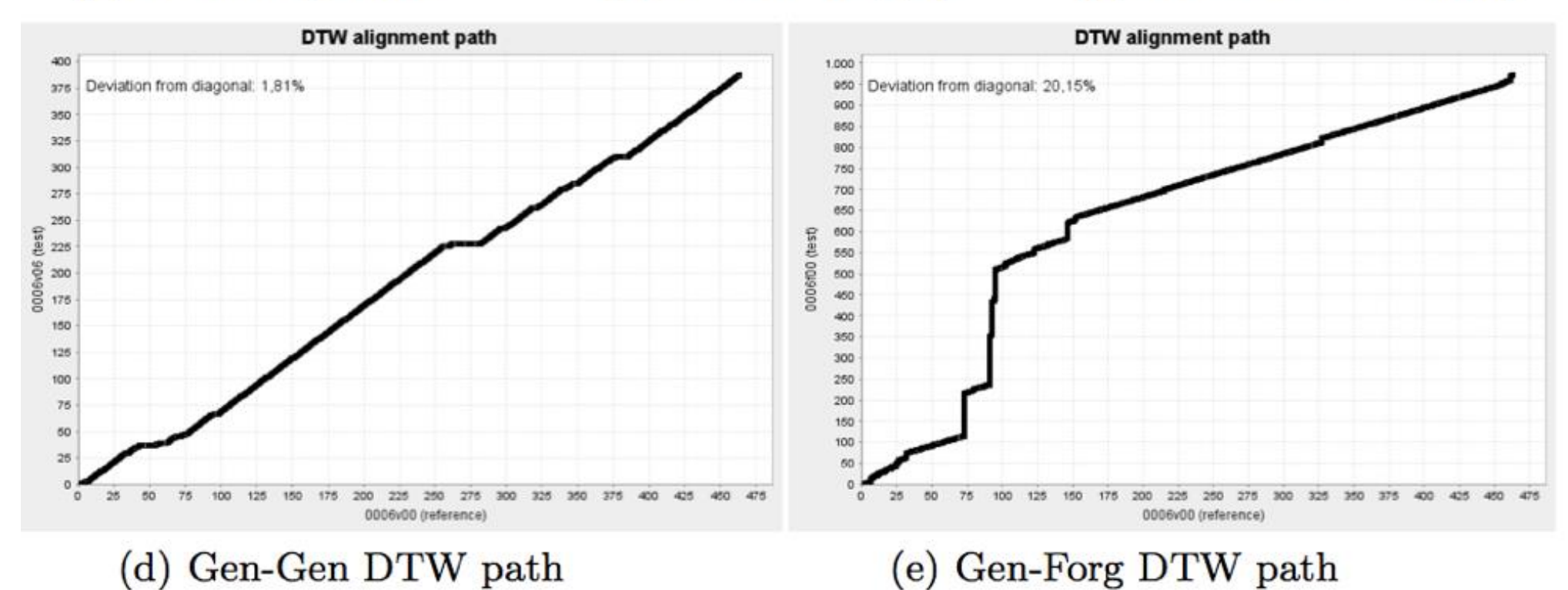

#### Databáze podpisů

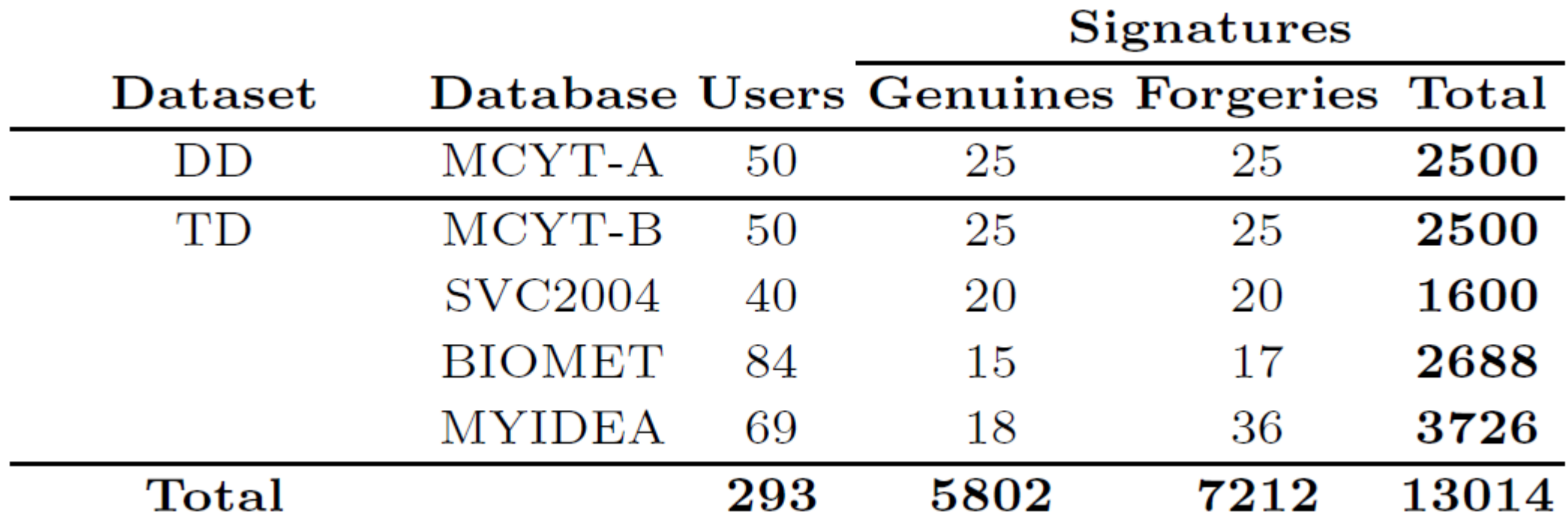

#### Výsledky

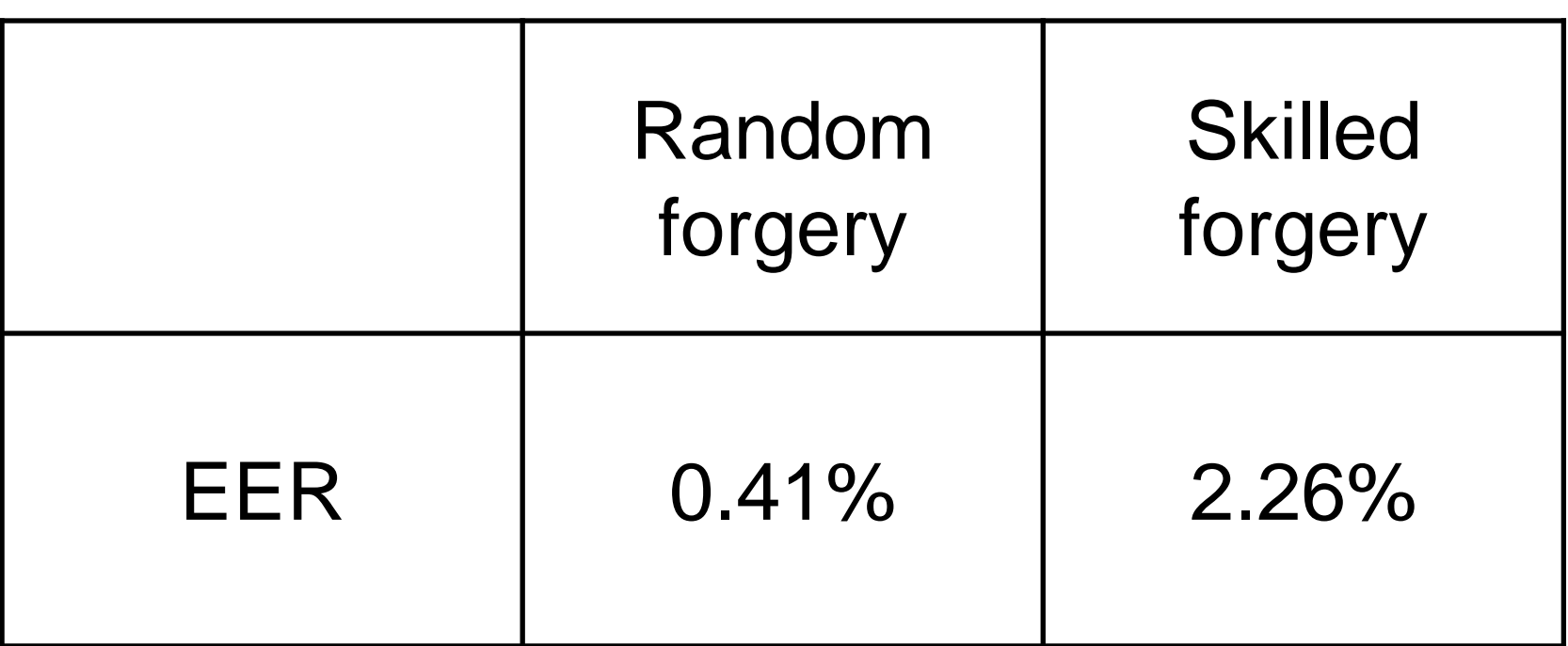

#### **EER = Equal error rate**

*udává chybovost (jak chybného přijetí podpisu za pravý, tak i chybného zamítnutí pravého podpisu)*

# Výhody x nevýhody podpisu

- ‣ Ochrana proti padělání
- ‣ Používá zavedené procesy
- **Neinvazivní**
- ‣ Uživatelé mohou změnit podpis
- ‣ Nekonzistentní podepisování vede ke zvýšení chybovosti
- ‣ Uživatelé nejsou zvyklí podepisovat tablet
- ‣ Počet možných aplikací je omezen
- ‣ Uživatelé mohou změnit podpis

# Výhody

- ‣ **Podpis je vytvořen lidmi a padělání (ochrana) je dobře prozkoumané**
- ‣ **Natrénování podpisu je rychlé a intuitivní**
- ‣ **Verifikace podpisu je rychlá nemá vysoké požadavky na úložný prostor**

## Nevýhody

- ‣ **Používá se v podstatě jenom pro autentizaci dokumentů**
- ‣ **Pero s náklonem a natočením je drahé**
- ‣ **Handicapovaní lidé a lidé, s nedostatečnou motorickou koordinací**

## "Obyčejný" tablet

- ‣ **Genius EasyPen i405X ~ 900Kč**
	- **2540 lpi**
	- **1024 úrovní přítlaku**
	- **125 bodů/s**
- ‣ **Wacom Intuos Pro S A6 ~ 5 600Kč**
	- **5080 lpi**
	- **2048 úrovní přítlaku**
	- **200 bodů/s**

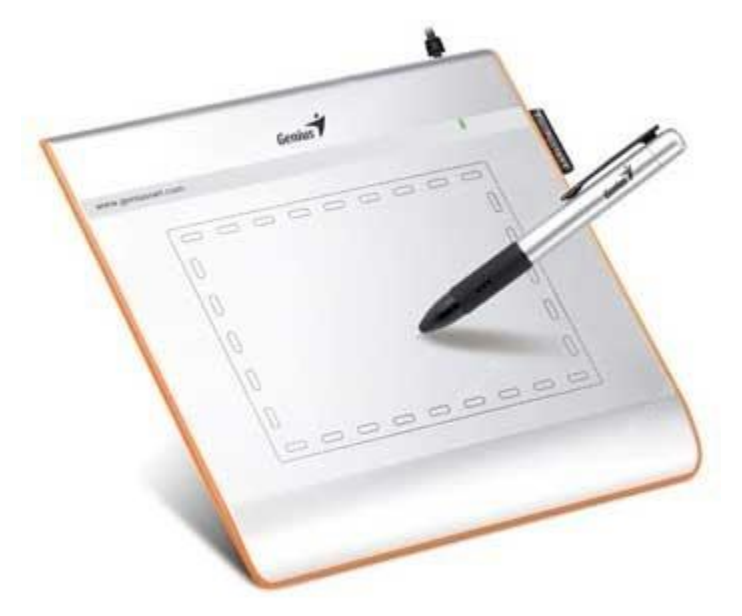

#### "Biometrický" tablet

- ‣ **Wacom STU-530 LCD Signature ~ 9 000Kč**
	- **LCD**
	- **2540 lpi**
	- **<sup>1024</sup> úrovní přítlaku**
	- **200 bodů/s**
	- **náklon i natočení (grip pen)**

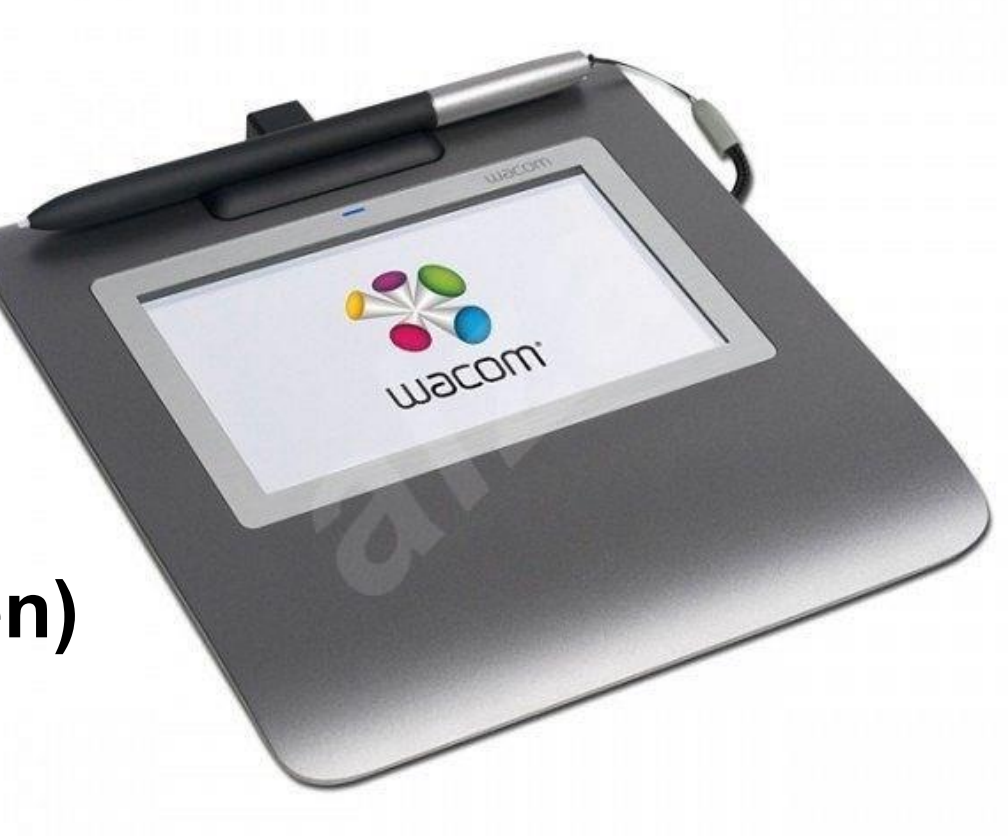

# Děkuji za pozornost

# Cvičení ‣ **Úkol:**

- - **Seznamte se s problematikou zpracování dynamického podpisu. Implementujte metody GMM a DTW a optimalizujte pro rozpoznávání d. podpisu.**
		- **K dizpozici je několik originálních podpisů (od jednoho člověka) a jejich padělků.**
		- **Testování bude probíhat na příkladech, které** nemáte **k dispozici.**

#### Návrh řešení

- **1. Načtení dat**
- **2. Předzpracování dat (+ extrakce příznaků)**
- **3. Natrénování a uložení GMM modelu**
- **4. Míra podobnosti**
- **5. Stanovení rozhodovacího prahu**
- **6. Rozhodovací funkce**
	- = **poskládání jednotlivých částí dohromady**

#### 2. Předzpracování dat

- ‣ **Oříznutí**
- ‣ **Normalizace**
- ‣ **Výpočet příznakových vektorů (1., 2. derivace)**
- ‣ **definice m-funkce:**

### 3. Trénování GMM

- ‣ **Pro každý příznakový vektor pomocí E-M algoritmu odhadneme GMM**
	- **použijeme třídu** gmdistribution **ze Statistics toolboxu (funkce fit)**
- ‣ **Uložíme si výsledný** gmdistribution **objekt pro pozdější použití**
- ‣ **[E-M algoritmus](http://lcn.epfl.ch/tutorial/english/gaussian/html/index.html)**

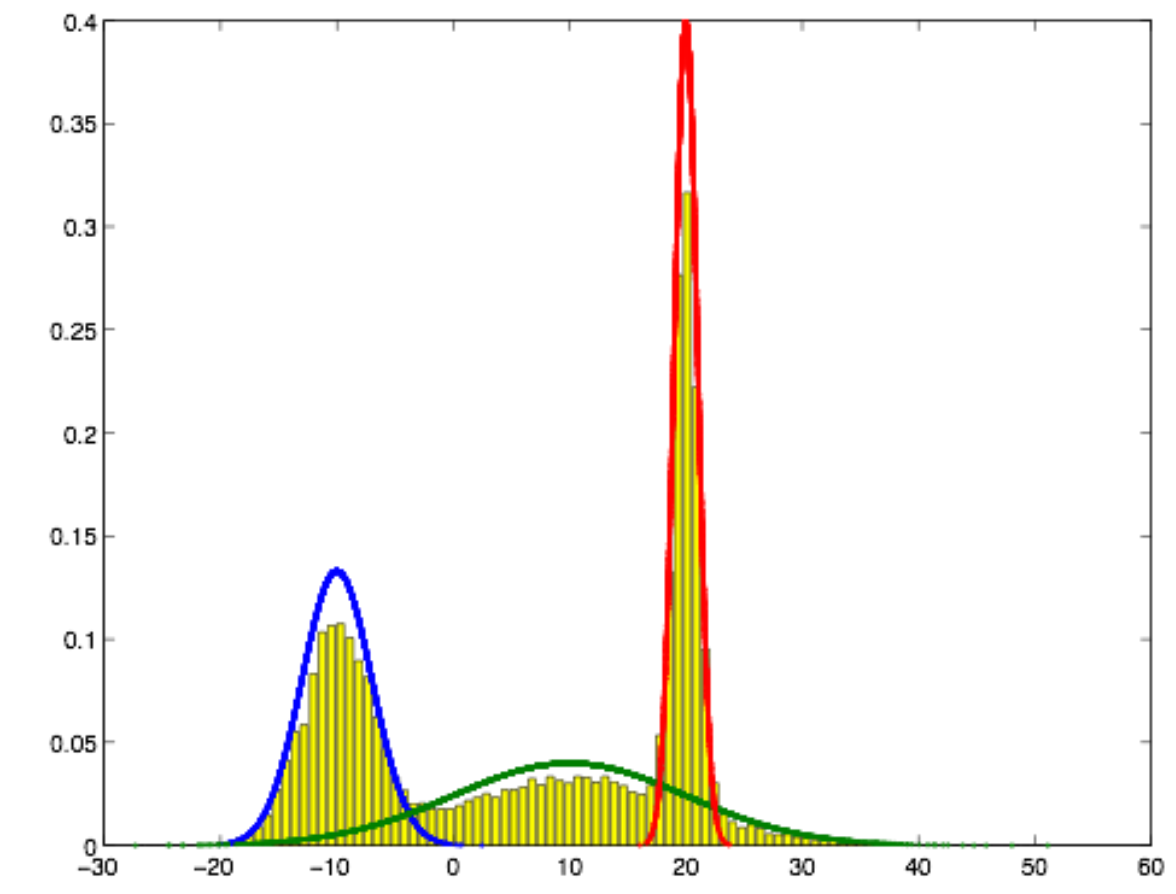

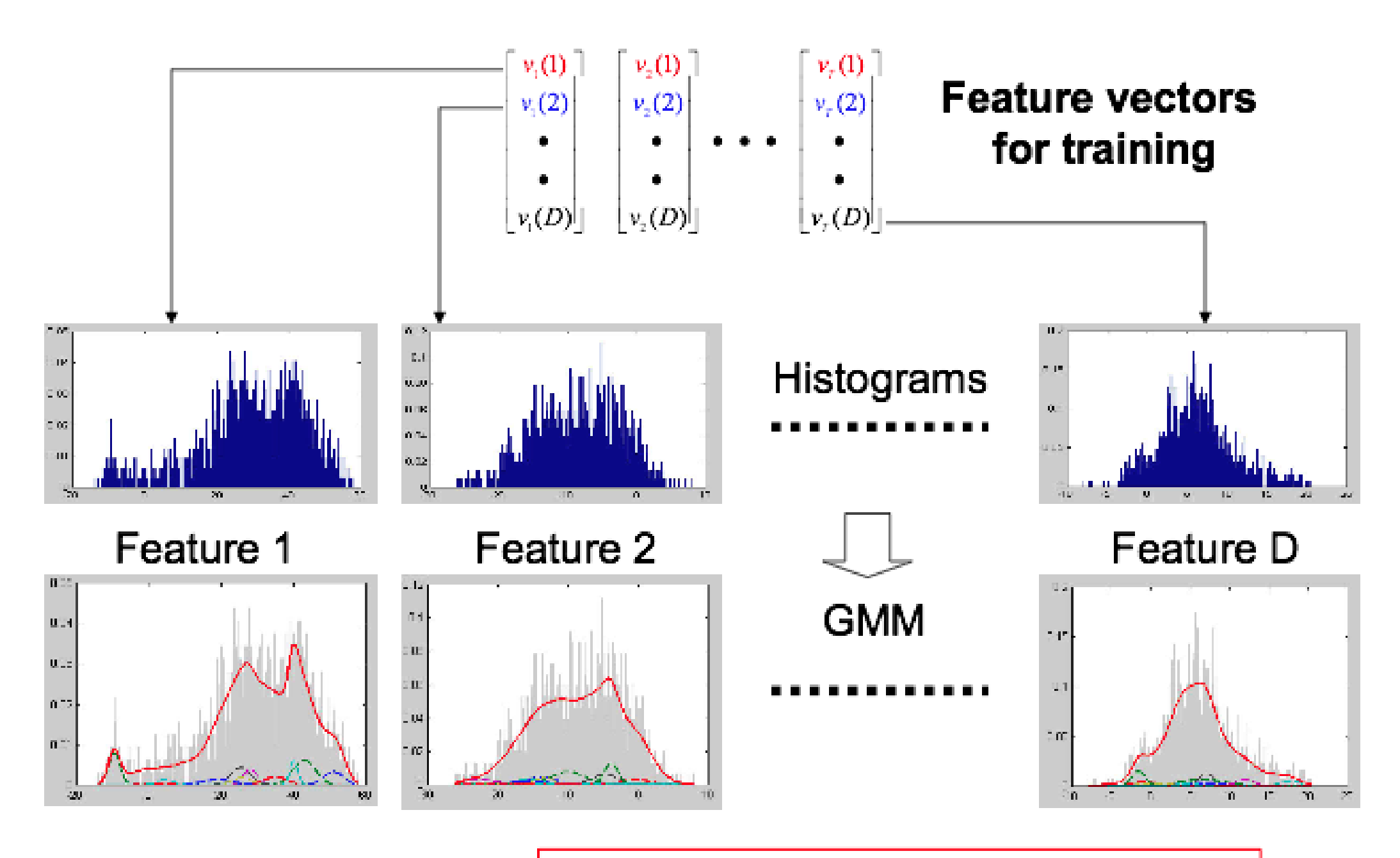

score = log-likelihood (signature | model)

#### 4. Míra podobnosti = skóre

‣ **Míra podobnosti = pravděpodobnost, že náš příznakový vektor x1,2,...,M pochází z daného GMM**  $\lambda f$ 

$$
p(x_{1,2,...,M}|GMM) = \prod_{i=1}^{M} p(x_i|GMM)
$$

- **pro zjištění p(xi|GMM) použijeme funkci**  gmdistribution.pdf(X)
- **vypočítáme celkovou log(p(x1,2,...,M|GMM) příznakového vektoru:**  $\overline{M}$

 $log(p(x_{1,2,...,M}|GMM)) = \sum log(p(x_i|GMM))$ 

‣ **Skóre jednotlivých vektorů sečteme (proč?)**

#### 5. Rozhodovací práh

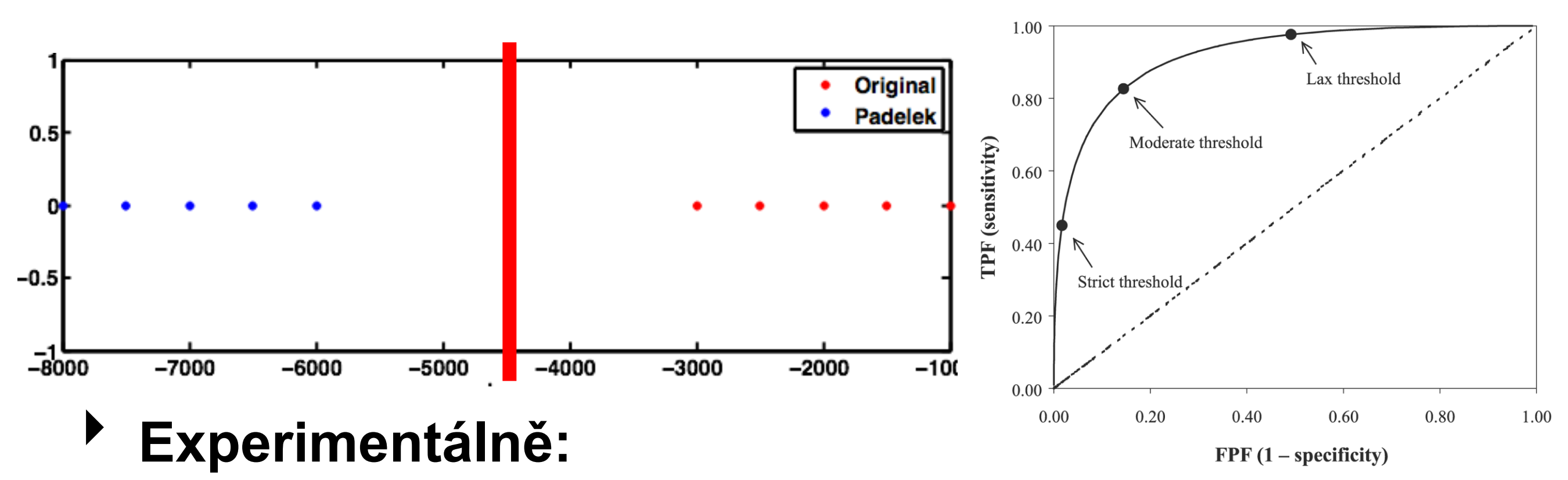

- **spočítáme skóre pro několik originálů a padělků, které vyneseme na osu a určíme práh**
- ‣ **ROC křivkou:**
	- **pro každou hodnotu prahu spočítáme sensitivitu a specificitu - vybíráme "optimum"**
- ‣ **Bayes**
- ‣ **...**